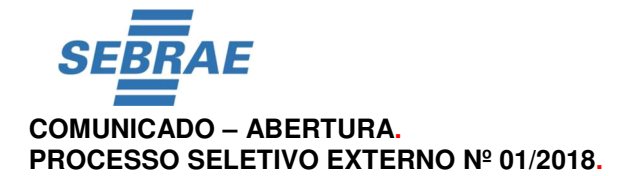

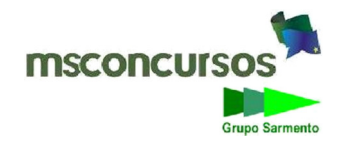

O Serviço de Apoio às Micro e Pequenas Empresas em Roraima – SEBRAE/RR, torna pública a realização do Processo Seletivo 01/2018, destinado a recrutar e selecionar profissionais à formação de cadastro reserva para os espaços ocupacionais (cargo) de Assistente I (nível médio) e Analista Técnico I (nível superior) ampla concorrência, conforme procedimentos descritos neste Comunicado.

O SEBRAE, por força da própria Lei que o criou - art. 8º, da Lei nº 8.029/90 e art. 2º, do Decreto nº 99.570/90, encontra-se desvinculado da administração pública. É uma instituição qualificada como "serviço social autônomo", pessoa jurídica de direito privado, sem fins lucrativos, de interesse coletivo e de utilidade pública, a qual possui proteção constitucional contra qualquer tipo de interferência estatal em seu funcionamento, nos termos do inciso XVIII, do art. 5º, da Constituição Federal - CF/88. Realiza o presente processo seletivo visando à transparência de seu processo de contratação e registra que **não tem o dever de realizar Concurso Externo**, previsto no art. 37, II, da CF, para o ingresso em seu quadro de pessoal, ato diferenciado do ora executado, não acarretando, portanto, qualquer tipo de estabilidade.

# **1. INFORMAÇÕES PRELIMINARES.**

**1.1.** O Processo Seletivo Externo realizar-se-á pela Empresa MSCONCURSOS e destina-se ao provimento dos espaços ocupacionais de Assistente I e Analista Técnico I, conforme descrito no **item 2,** deste Comunicado.

**1.2.** A estratégia de constituição de Banco Reserva visa garantir que não ocorram interrupções no atendimento dos projetos e atividades do SEBRAE/RR, em caso de saídas de empregados, bem como na decisão de chamamento imediato.

**1.3.** O Banco Reserva terá a duração de 01 (um) ano, podendo ser prorrogado por igual período, a critério do próprio SEBRAE-RR.

**1.4.** Este Processo Seletivo Externo constará de 03 (três) etapas:

**a) 1ª Etapa**: ANÁLISE CURRICULAR - de caráter eliminatório e classificatório;

**b) 2ª Etapa**: AVALIAÇÃO DE CONHECIMENTOS - de caráter eliminatório e classificatório;

**c) 3ª Etapa**: ENTREVISTA INDIVIDUAL POR COMPETÊNCIAS - de caráter classificatório.

**1.5.** A 1ª Etapa deste Processo Seletivo Externo acontecerá online, conforme cronograma, na sede da Empresa MSCONCURSOS, à Av. Monte Castelo, nº 269, Bairro Monte Castelo, Campo Grande/MS. A 2<sup>ª</sup> e 3ª Etapas acontecerão na cidade de Boa Vista (RR), em local a ser divulgado conforme cronograma.

**1.6.** Os documentos apresentados pelo candidato em qualquer etapa deste Processo Seletivo Externo não serão devolvidos e nem fornecidas cópias deles.

**1.7.** A contratação será pelo regime da Consolidação das Leis do Trabalho (CLT), por prazo indeterminado. **1.8.** A jornada de trabalho será de 40 (quarenta) horas semanais para os cargos de **Assistente I** e **Analista Técnico I**.

**1.9.** O salário de Assistente I será R\$ de 1.540,61 (um mil e quinhentos e quarenta reais e sessenta e um centavos) e de R\$ 3.493,42 (três mil quatrocentos e noventa e três reais e quarenta e dois centavos) para Analista Técnico.

**1.10.** O SEBRAE/RR oferece um pacote de benefícios fixos:

**a)** Seguro de vida em grupo;

**b)** Assistência médica;

**c)** Previdência privada;

**d)** Auxílio alimentação (R\$ 1.300,00);

**e)** Auxílio funeral;

**f)** Auxílio odontológico;

**g)** Licença maternidade 180 dias;

**h)**Vale transporte;

**i)** Licença Paternidade 20 dias.

**1.11.** O SEBRAE/RR oferece um pacote de benefícios flexíveis no total de R\$ 472,64, para adesão de até três benefícios a seguir:

**a)** Auxílio creche/maternal;

**b)** Auxílio babá;

**c)** Auxílio educação para filhos;

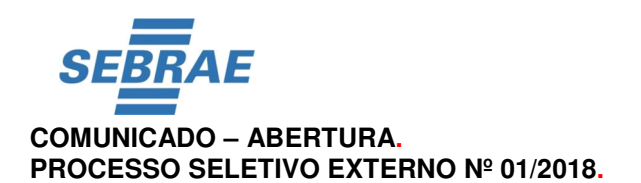

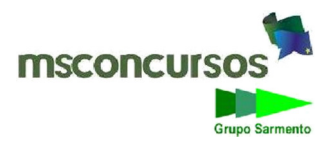

**d)** Auxílio educação para empregados;

**e)** Auxílio medicamentos;

**f)** Auxílio refeição;

**g)** Auxílio qualidade de vida.

**1.12.** O quadro de vagas disponíveis para preenchimento do CADASTRO DE RESERVA é de **3 (três)** para o cargo de **Assistente I e 22 (vinte e duas)** para o cargo de **Analista Técnico I.**

**1.12.1.** Do total das vagas oferecidas neste Processo Seletivo Externo, uma será destinada aos candidatos com deficiência.

**1.12.1.1.** Caso este Processo Seletivo não seja suficiente para atingimento da cota de pessoas com deficiência exigida em lei, o Sebrae Roraima poderá realizar processo seletivo simplificado, considerando-se as seguintes etapas: análise curricular, entrevistas individuais por competências e perícia médica.

**1.12.2.** Os candidatos com deficiência, conforme estabelecido pelo Decreto Federal n.º 3.298, de 20/12/1999, alterado pelo Decreto Federal nº 5.296, de 02/12/2004, poderão nos termos do presente Comunicado, concorrer a todas as vagas em igualdade com os demais candidatos.

**1.12.3.** Para concorrer à vaga destinada aos candidatos com deficiência, o candidato deverá declarar, quando da inscrição, ser pessoa com deficiência, especificando-a no formulário de inscrição, e que deseja concorrer às vagas reservadas. Para tanto, deverá enviar para a empresa MSCONCURSOS, no formato do item 1.12.4 e no período de inscrição, laudo médico expedido no prazo máximo de doze meses do início das inscrições, atestando a espécie e o grau, ou nível de deficiência, com expressa referência ao código da CID - Classificação Internacional de Doença, contendo a assinatura e o carimbo com o número do CRM do médico responsável por sua emissão.

**1.12.4.** O envio do **Laudo Médico** será unicamente via internet, pelo site **www.msconcursos.com.br**, **área do candidato**, no período estabelecido no Cronograma.

**1.12.5.** Para enviar o **Laudo Médico**, o candidato deverá clicar no campo próprio e encaminhar, em **"PDF",** os documentos escaneados em um único arquivo.

**1.12.6.** Não será possível enviar arquivo de outra forma que não seja em **PDF**.

**1.12.7.** Os documentos não poderão apresentar rasuras, borrões, emendas ou entrelinhas.

**1.12.8.** Os candidatos que, no período das inscrições, não atenderem ao estabelecido neste comunicado, serão considerados candidatos sem deficiência, bem como poderão não ter condições especiais atendidas.

**1.12.9.** O candidato cujo laudo seja considerado inválido ou tenha a solicitação indeferida, poderá acessar área do candidato no site **www.msconcursos.com.br**, em campo próprio, interpor recurso no prazo de dois dias após a publicação, vedada a juntada de documentos.

**1.12.9.1.** A resposta do recurso com os motivos do indeferimento estará disponível no site **www.msconcursos.com.br**, área do candidato.

**1.13.** As datas relativas às etapas do Processo Seletivo Externo constam do Cronograma, Anexo I, deste Comunicado.

**1.14.** Só será permitida a realização das Etapas em data, local e horário estabelecidos no Cronograma e Comunicados.

**1.15.** Recomenda-se que o candidato compareça ao local da realização da 2ª e 3ª Etapas, no mínimo, 30 (trinta) minutos antes da hora marcada para o início da respectiva etapa.

**1.16.** Só será permitido ao candidato realizar a 2ª e 3ª Etapas se apresentar ao fiscal de sala o original de um dos seguintes documentos de identificação, com foto: Cédula de Identidade (RG), Carteira de Órgão ou Conselho de Classe, Carteira de Trabalho e Previdência Social (CTPS), Carteira Nacional de Habilitação ou Passaporte, desde que o documento permita, com clareza, a sua identificação.

**1.16.1.** Não serão aceitos documentos de identificação em condições precárias de conservação.

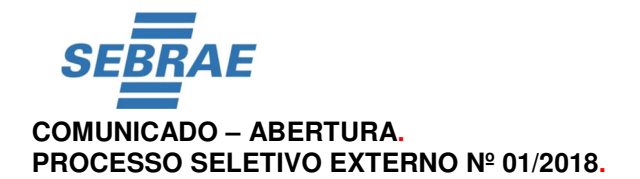

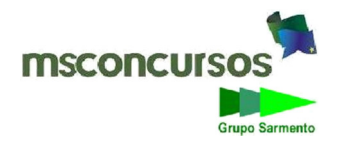

**1.16.2.** Caso o candidato esteja impossibilitado de apresentar, no dia de realização das duas etapas, documento de identidade original, por motivo de perda, roubo ou furto, deverá entregar uma cópia do documento que ateste o registro da ocorrência em órgão policial, expedido em, no máximo, trinta dias, ocasião em que será submetido à identificação especial, compreendendo coleta de dados, de assinaturas e de impressão digital.

**1.16.3.** Não serão aceitos protocolos, cópias dos documentos citados, ainda que autenticadas, ou quaisquer outros documentos diferentes dos anteriormente definidos, inclusive carteira funcional de ordem pública ou privada.

**1.17.** Na hipótese de não constar o nome do candidato nas listagens relativas aos locais da Avaliação de Conhecimentos, a Empresa MSCONCURSOS procederá a inclusão do referido candidato, mediante comprovante de inscrição, do comprovante de pagamento, da isenção da taxa de inscrição, ou ainda, um documento de identificação, dentre os relacionados no item 1.16, deste Comunicado.

**1.18.** O candidato incluso realizará Avaliação de Conhecimentos, condicionada a pertinência da referida inclusão, que será confirmada pela Empresa MSCONCURSOS, na fase de correção desta.

**1.18.1.** Constatada a improcedência da inscrição, ela será cancelada, independentemente de qualquer formalidade, considerados nulos, todos os atos dela decorrentes.

**1.19.** É vedado ao candidato, entrar no local onde estiver ocorrendo o Processo Seletivo Externo, portando qualquer tipo de arma. Ocorrendo tal situação, o candidato será imediatamente excluído do Processo Seletivo.

**1.20.** É proibido ao candidato, fumar no local onde estiver ocorrendo o Processo Seletivo Externo, conforme artigo  $2^{\circ}$  da Lei nº 9.294/96.

**1.21.** Não será permitido ao candidato realizar a 2ª e a 3ª Etapas usando óculos escuros (exceto para correção visual ou fotofobia, desde que essa necessidade tenha sido informada no ato da inscrição) ou portando: aparelhos eletrônicos, qualquer tipo de relógio, chaves e acessórios que cubram a cabeça e/ou rosto.

**1.21.1.** Caso o candidato porte algo mencionado no item 1.21, antes do início da Avaliação de Conhecimentos e/ou da Entrevista Individual por Competências, deverá acomodá-lo (s) embaixo de sua cadeira, sob sua guarda e responsabilidade, mantendo o(s) aparelho(s) eletrônico(s) desligado(s), sob pena de ser eliminado deste Processo Seletivo Externo.

**1.22.** Durante todo o tempo em que permanecer no local onde estarão ocorrendo a 2ª e a 3ª Etapas, deste Processo Seletivo Externo, o candidato deverá manter o celular desligado e sem bateria, sendo permitido ligá-lo somente após ultrapassar o portão de saída do prédio.

**1.22.1.** A Empresa MSCONCURSOS e o SEBRAE RR não se responsabilizarão por perda ou extravio de objetos, ou de equipamentos eletrônicos, ocorridos durante a realização da Avaliação de Conhecimentos e/ou da Entrevista Individual por Competências, nem por danos a eles causados.

**1.23.** Poderá ser eliminado deste Processo Seletivo Externo o candidato que incorrer nas seguintes situações:

## **I - Durante a Avaliação de Conhecimentos:**

**a)** Fizer uso de consulta bibliográfica de qualquer espécie;

**b)** Utilizar equipamento eletrônico e/ou relógio, de qualquer tipo;

**c)** Ausentar-se da sala de prova, antes de entregar o seu cartão-resposta, sem o acompanhamento de um fiscal;

**d)** For surpreendido em comunicação com outros candidatos;

**e)** Fizer uso do celular, ou mantiver o aparelho ligado durante o tempo em que permanecer no local de prova;

**f)** Utilizar meios ilícitos para a execução da prova;

**g)** For surpreendido dando e/ou recebendo auxílio para a realização da prova;

**h)** Perturbar, de qualquer modo, a ordem dos trabalhos;

**i)** Desacatar fiscal e/ou membro da equipe de coordenação;

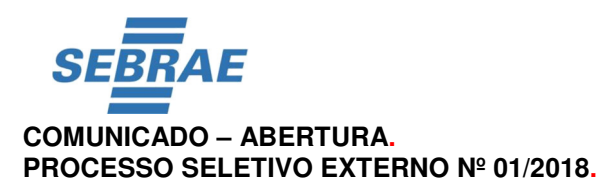

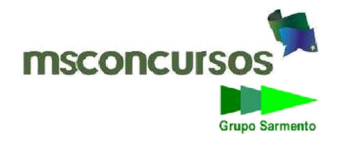

# **j)** Não **ASSINAR** e/ou não **ENTREGAR** seu cartão-resposta;

**k)** Descumprir as instruções contidas no caderno de prova, no cartão-resposta e/ou na folha de texto definitivo da redação;

**l)** Não permitir a coleta de sua assinatura.

## **II - Durante a Entrevista Individual por Competência:**

**a)** Utilizar equipamento eletrônico de qualquer tipo;

**b)** Fizer uso do celular, ou mantiver o aparelho ligado durante o tempo em que permanecer no local onde será realizada a entrevista;

**c)** Perturbar, de qualquer modo, a ordem dos trabalhos;

**d)** Desacatar fiscal e/ou membro da equipe de

coordenação;

**e)** Não permitir a coleta de sua assinatura.

**1.24.** Em caso de dúvidas sobre este Processo Seletivo Externo, o candidato poderá entrar em contato com a Empresa MSCONCURSOS, de segunda a sexta-feira, das 9h30min às 12h30min e das 14h às 18h (horário de Brasília), por meio do telefone (67) 3253-6683 ou do e-mail at-sebrae-rr2@msconcursos.com.br.

**1.25.** Comunicados e resultados das etapas deste Processo Seletivo Externo serão publicados no site **www.msconcursos.com.br**.

**1.25.1.** É de responsabilidade exclusiva do candidato acompanhar todas as publicações e divulgações referentes a este Processo Seletivo Externo.

# **2. DAS VAGAS E DOS REQUISITOS EXIGIDOS PARA O CARGO.**

**2.1.** Para contratação o candidato deverá comprovar registro no respectivo Conselho Regional de Entidade de Classe, para a formação que assim exige.

# **2.2. Assistente I:**

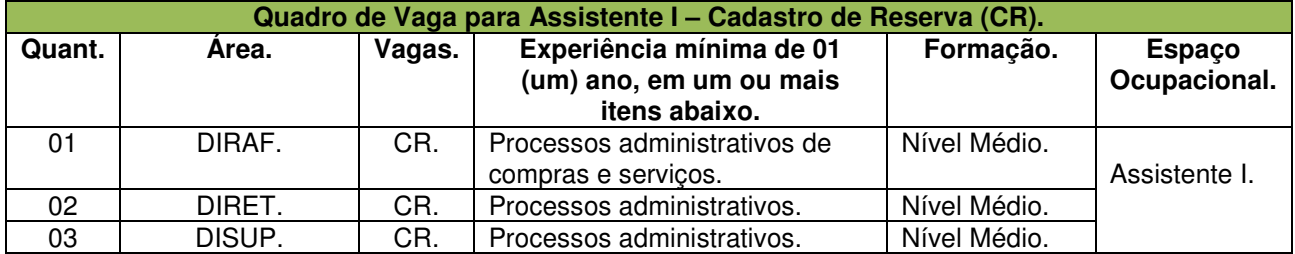

# **2.3. Analista Técnico I:**

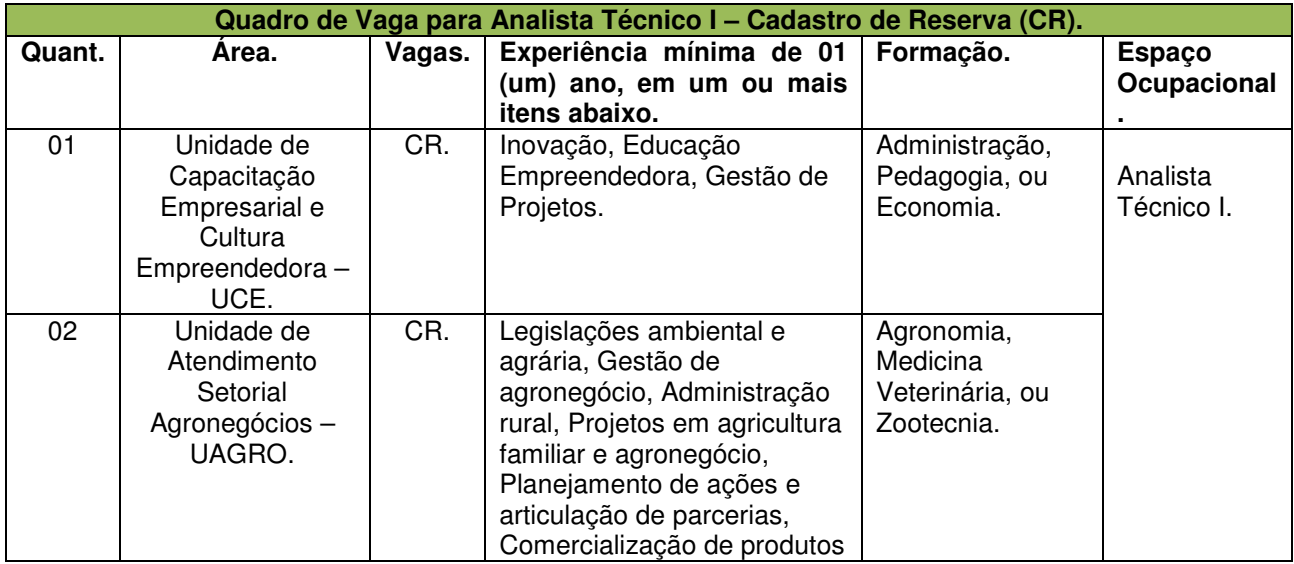

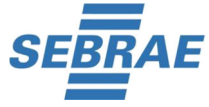

## **COMUNICADO – ABERTURA. PROCESSO SELETIVO EXTERNO Nº 01/2018.**

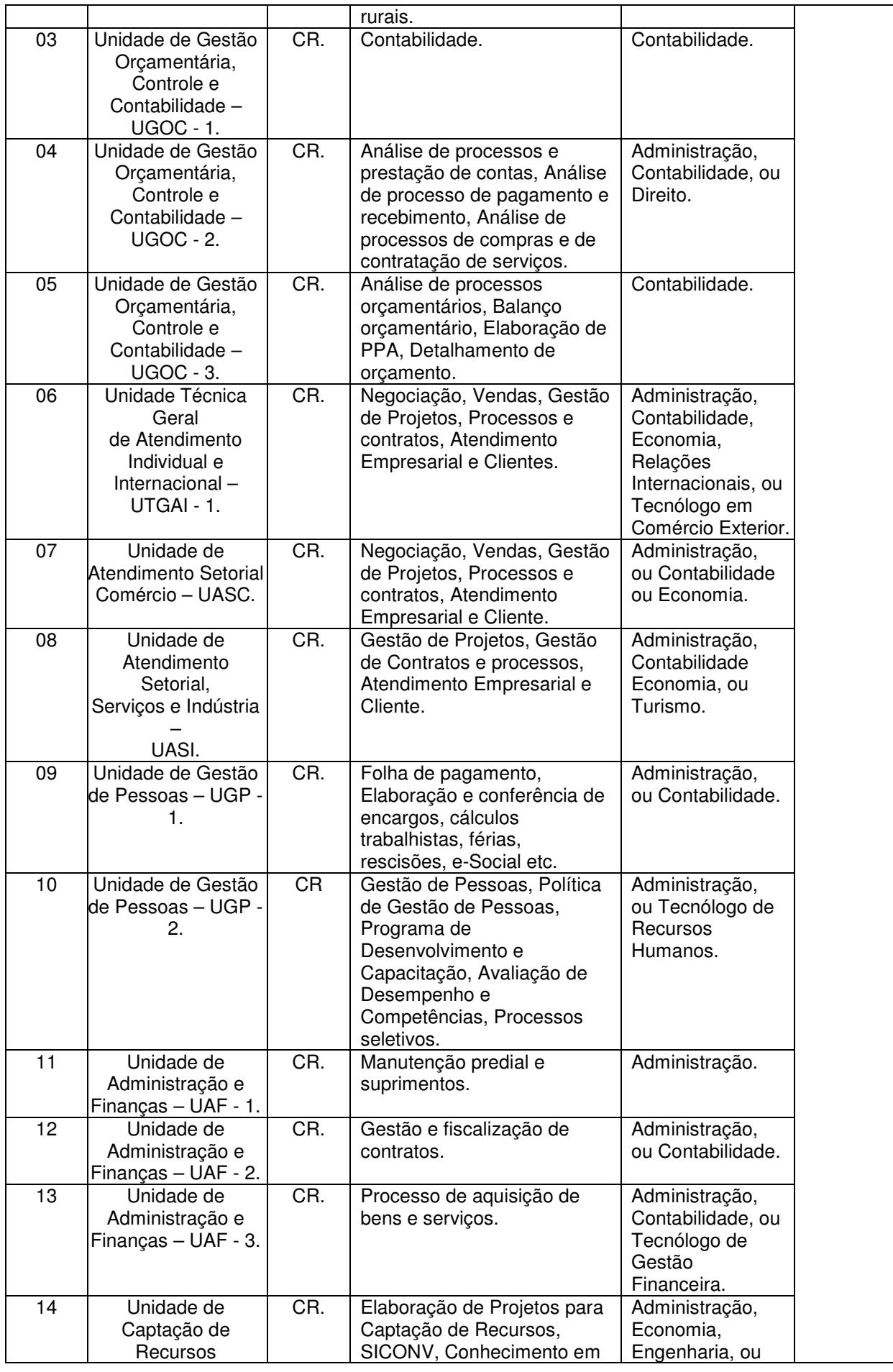

Τ

Τ

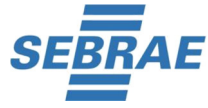

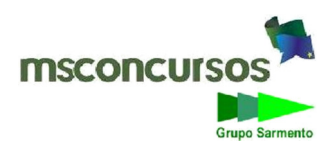

# **COMUNICADO – ABERTURA. PROCESSO SELETIVO EXTERNO Nº 01/2018.**

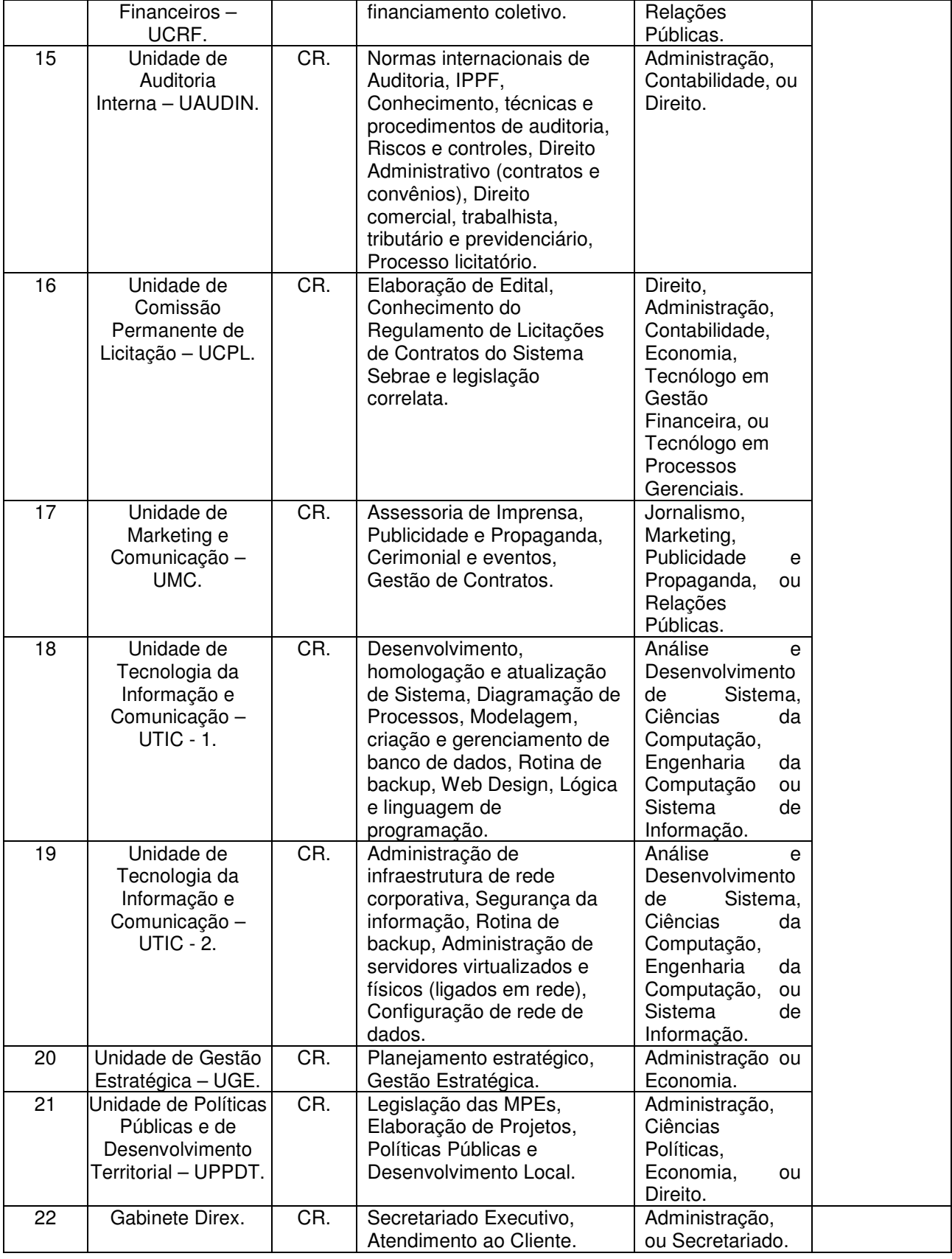

# **3. DO PRAZO, DO LOCAL, DOS REQUISITOS E DOS PROCEDIMENTOS PARA A INSCRIÇÃO.**

**3.1.** As inscrições realizar-se-ão unicamente por meio da internet, por meio do site **www.msconcursos.com.br**, no período estabelecido no Cronograma.

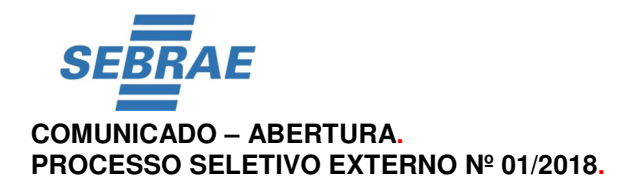

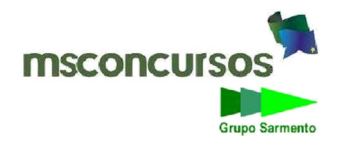

**3.1.1.** As inscrições poderão ser efetuadas somente até às **17** (dezessete horas), horário de Roraima, conforme período estabelecido no Cronograma.

**3.2.** A inscrição do candidato implicará no conhecimento e aceitação irrestrita das normas e condições estabelecidas neste Comunicado e em seus Anexos, em relação às quais não poderá o candidato alegar desconhecimento.

**3.3.** As informações prestadas na ficha de inscrição são de inteira responsabilidade do candidato, dispondo o SEBRAE/RR do direito de excluir deste Processo Seletivo Externo aquele que informá-las com dados incorretos, bem como aquele que prestar informações inverídicas, ainda que o fato seja constatado após realização de provas e publicações pertinentes.

**3.3.1.** A empresa MSCONCURSOS e o SEBRAE/RR não se responsabilizam pelos dados pessoais informados incorretamente.

**3.3.2.** Eventuais erros ocorridos no ato da inscrição, referentes a dados pessoais (exceto CPF) ou à escolha do curso, poderão ser corrigidos pelo candidato antes do pagamento da taxa de inscrição.

**3.4.** O candidato poderá se inscrever apenas para um cargo.

**3.5.** Não será aceita a inscrição por fac-símile (fax), (e-mail), via postal, condicional, ou fora do período estabelecido.

**3.6.** Será cancelada a inscrição se for verificado, a qualquer tempo, o não atendimento a quaisquer dos requisitos fixados neste Comunicado.

**3.7.** A Empresa MSCONCURSOS e o SEBRAE/RR não se responsabilizarão por inscrição não recebida por motivos de ordem técnica de computadores, falhas de comunicação, congestionamento de linhas, bem como outros fatores que impossibilitem a transferência de dados.

**3.8.** Para realizar a inscrição, o candidato deverá:

**a)** acessar o site **www.msconcursos.com.br**;

**b)** ler atentamente este Comunicado e seus Anexos;

**c)** preencher corretamente a ficha de inscrição;

**d)** informar em campo próprio o cargo para ao qual deseja concorrer;

**e)** preencher o CURRÍCULO PADRÃO (Anexo II);

**f)** preencher o FORMULÁRIO DE INDICAÇÃO DE PARENTESCO (Anexo III);

**g)** preencher o TERMO DE AUTORIZAÇÃO DE USO DE IMAGEM (Anexo IV);

**h)** imprimir o boleto bancário referente à taxa de inscrição.

**3.9.** Valor da taxa de inscrição:

**a)** Para o cargo de Assistente I, **R\$ 20,00** (vinte reais);

**b)** Para os cargos de Analista I, **R\$ 30,00** (trinta reais).

**3.10.** A taxa de inscrição poderá ser paga somente até a data estabelecida no Cronograma (Anexo III).

**3.10.1.** O pagamento da taxa de inscrição deverá ser efetuado nas agências bancárias, agências dos Correios, Casas Lotéricas, em postos de autoatendimento, ou pela internet, observado o horário estabelecido pelo banco para quitação.

**3.10.2.** Não será aceito pagamento por meio de agendamento, banco postal, cheque, comprovante de depósito, transferência entre contas, ou qualquer outra forma de pagamento diferente da estabelecida neste Comunicado.

# **3.11. DA ISENÇÃO DA TAXA DE INSCRIÇÃO:**

**3.11.1.** Poderá ser concedida isenção da taxa de inscrição ao candidato que se declarar:

**a)** impossibilitado de arcar com o pagamento (hipossuficiente);

**b)** Pessoa com Deficiência - PCD.

**3.11.2.** Para fazer jus à isenção, o candidato deverá comprovar uma das seguintes situações:

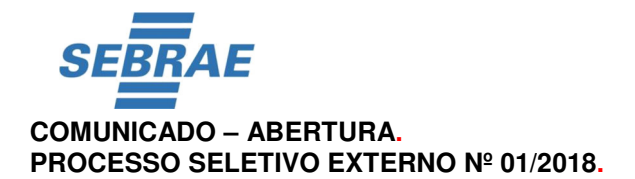

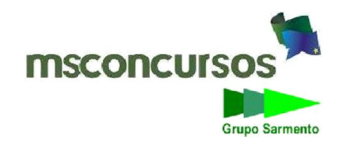

**a)** possuir renda familiar mensal igual ou inferior, a dois salários mínimos;

**b)** estar inscrito no Cadastro Único para Programas Sociais do Governo Federal (CadÚnico);

**c)** ser Pessoa com Deficiência.

**3.11.3.** A comprovação de renda, ou o laudo médico, junto com o ANEXO VIII - FORMULÁRIO PARA SOLICITAÇÃO DE ISENÇÃO DA TAXA DE INSCRIÇÃO, deverá ser unicamente via internet, pelo site **www.msconcursos.com.br**, **área do candidato**, no período estabelecido no Cronograma.

**3.11.3.1.** Para apresentar a comprovação de que se trata o item **3.11.3**, o candidato deverá clicar no campo próprio e encaminhar, em **"PDF",** os documentos escaneados em um único arquivo.

**3.11.3.2.** Não será possível enviar arquivo de outra forma, que não seja em **PDF**.

**3.11.4.** O laudo médico tem que ser emitido nos últimos 12 (doze) meses, atestando a espécie e o grau ou nível da deficiência, com expressa referência ao código correspondente da Classificação Internacional de Doenças (CID-10), bem como a provável causa que a gerou.

**3.11.5.** O candidato inscrito no Cadastro Único para Programas Sociais do Governo Federal, no ato da inscrição, deverá informar em campo próprio, o seu Número de Identificação Social (NIS), atribuído pelo CadÚnico.

# **4. DAS CONDIÇÕES ESPECIAIS PARA REALIZAÇÃO DAS 2ª e 3ª ETAPAS.**

**4.1.** O candidato, com deficiência ou não, ao realizar a inscrição, deverá informar no campo próprio, a condição especial de que necessita durante as etapas presenciais deste Processo Seletivo Externo, sendo facultado à MSCONCURSOS o deferimento, ou indeferimento do pedido.

**4.2.** As condições especiais de atendimento solicitadas pelo candidato, no ato da inscrição, serão analisadas e atendidas, segundo critérios de viabilidade e razoabilidade. O candidato será comunicado em caso do não atendimento da sua solicitação.

**4.3.** Ao realizar a inscrição, a candidata lactante que tiver necessidade de amamentar durante a realização das provas, deverá informar essa necessidade no campo próprio.

**4.3.1.** A criança deverá estar acompanhada de adulto responsável por sua guarda (familiar ou terceiro).

**4.3.1.1.** Nos horários previstos para amamentação, a candidata lactante poderá ausentar-se temporariamente da sala de prova, acompanhada de uma fiscal. Contudo, nesse caso, o tempo de prova não será estendido.

**4.3.1.2** No momento da amamentação, ficarão presentes somente a candidata lactante, a criança e uma fiscal, sendo vedada a permanência de quaisquer outras pessoas.

# **5. DA ANÁLISE CURRICULAR - 1ª Etapa.**

**5.1.** Somente será realizada a análise curricular do candidato que tiver sua inscrição homologada, enviado os documentos pertinentes a ela e atender as condições, ou situações a seguir.

**5.2.** Na análise curricular serão considerados os seguintes itens, comparados às informações inseridas pelo candidato no Currículo Padrão:

**a)** atendimento a experiências e formação, exigidas no perfil do cargo;

**b)** formação acadêmica: conhecimento formal da área (Diploma ou Declaração de conclusão);

**c)** histórico profissional: habilidades adquiridas na área (Certificados ou Declaração);

**d)** atualização profissional: atitudes frente à busca de aperfeiçoamento na área (Certificado ou Declaração).

**5.3.** Comprovação do Currículo Padrão**:**

**5.3.1.** A experiência (exercício da atividade profissional) deverá ser assim comprovada:

**a)** Para exercício de atividade em empresa/instituição privada: cópia da Carteira de Trabalho e Previdência Social (CTPS) contendo a parte de identificação do candidato e do registro do empregador (com início e fim,

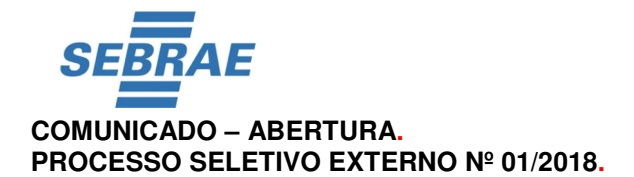

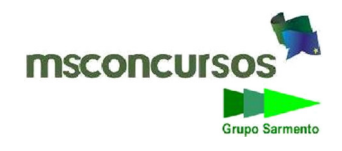

se for o caso), acrescida de declaração do empregador que informe o período (com início e fim, se for o caso) e a espécie do serviço realizado, com a descrição das atividades desenvolvidas;

**b)** Para exercício de atividade em empresa pública, sociedades de economia mista e órgãos externos: declaração, ou certidão de tempo de serviço, emitida pela área de pessoal, ou de recursos humanos (não havendo órgão de pessoal, ou de Recursos Humanos, a autoridade responsável pela emissão do documento, deverá declarar/certificar, também, essa inexistência), que informe o período (com início e fim, se for o caso) e a espécie do serviço realizado, com a descrição das atividades desenvolvidas;

**c)** o formulário de indicação de parentesco original, preenchido e assinado;

**d)** o termo de autorização de uso de imagem original, preenchido e assinado;

**e)** o currículo padrão original, preenchido e assinado.

**5.3.2.** Não serão pontuados períodos de experiência fracionados, ou seja, inferiores a 12 meses completos. **Exemplo**: Candidato apresentou carteira de trabalho, com experiência comprovada de 03 anos, 11 meses e 27 dias, no desempenho da função exigida para o cargo. Neste caso, a pontuação considerada será referente a 03 anos de experiência.

**5.4.** Para as vagas de Assistente I, a comprovação de Conclusão de Ensino Médio deverá ser feita pelo Diploma, Certificado, ou Declaração, expedidos por instituição oficial de ensino, devidamente reconhecida pelo MEC.

**5.5.** Para as vagas de Analista Técnico I, a comprovação de Conclusão de Curso Superior deverá ser feita pelo Diploma**,** Certificado, ou Declaração de que o diploma está em fase de elaboração (contendo a data em que ocorreu a colação de grau), expedida por instituição oficial de ensino devidamente reconhecida pelo MEC. Somente serão aceitas declarações de instituições nas quais constem todos os dados necessários à sua perfeita avaliação.

**5.6.** O envio dos documentos de Comprovação e do Currículo Padrão será unicamente via internet, pelo site **www.msconcursos.com.br**, conforme cronograma.

**5.6.1.** Para enviar os documentos de Comprovação e do Currículo Padrão, o candidato deverá clicar no campo próprio e encaminhar, em **"PDF",** os documentos escaneados em um único arquivo.

**5.6.2.** Não será possível enviar arquivo de outra forma que não seja em **PDF**.

**5.6.3.** Os documentos de Comprovação, bem como do Currículo Padrão, não poderão apresentar rasuras, borrões, emendas ou entrelinhas.

**5.6.4.** Junto com os documentos de Comprovação e do Currículo Padrão, o candidato deverá enviar o **ANEXO V - DECLARAÇÃO DE ENVIO DE DOCUMENTOS.**

**5.7.** Será compatibilizada a documentação enviada pelo candidato com as informações constantes no currículo padrão e os requisitos exigidos para o perfil do cargo.

**5.8.** À Análise Curricular será atribuída, no máximo:

**a)** 8,00 (oito) pontos para o cargo de Assistente I;

**b)** 10,00 (dez) pontos para o cargo de Analista Técnico I.

**5.9.** Critérios para análise curricular:

## **a) Assistente I.**

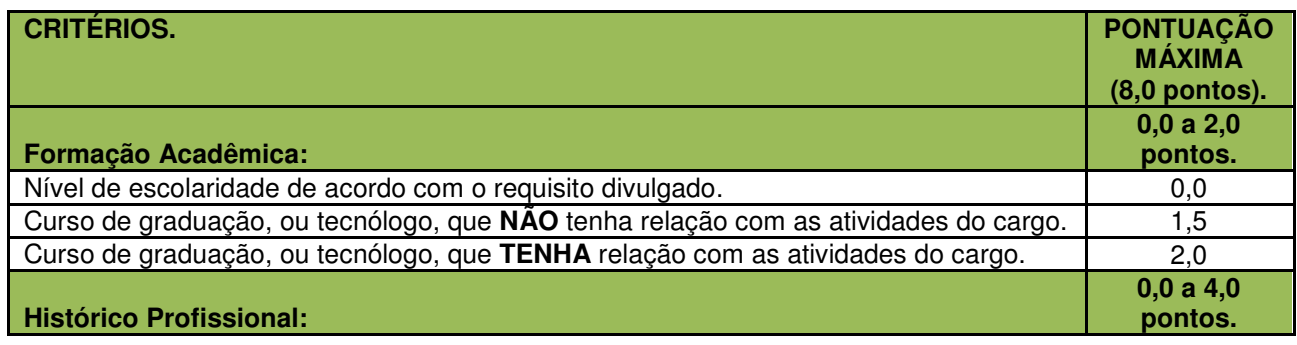

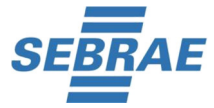

## **COMUNICADO – ABERTURA. PROCESSO SELETIVO EXTERNO Nº 01/2018.**

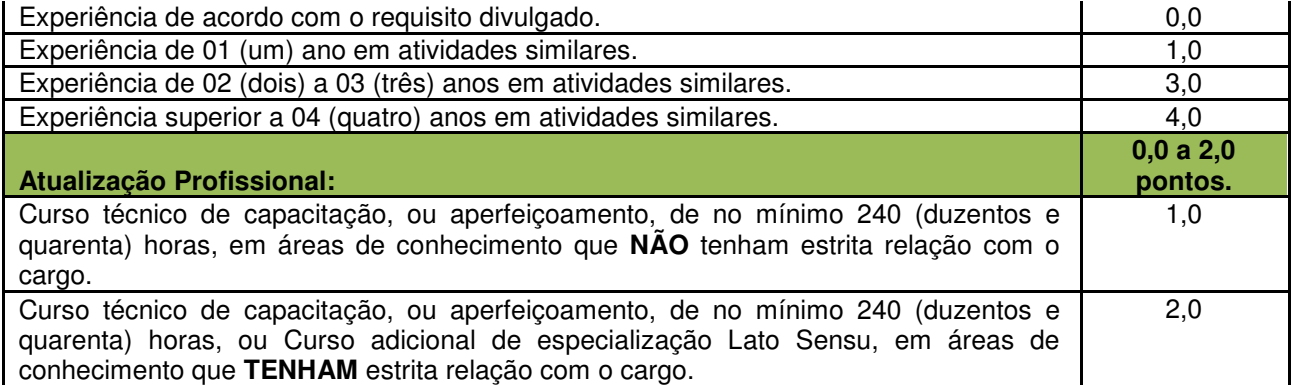

# **a) Analista Técnico I.**

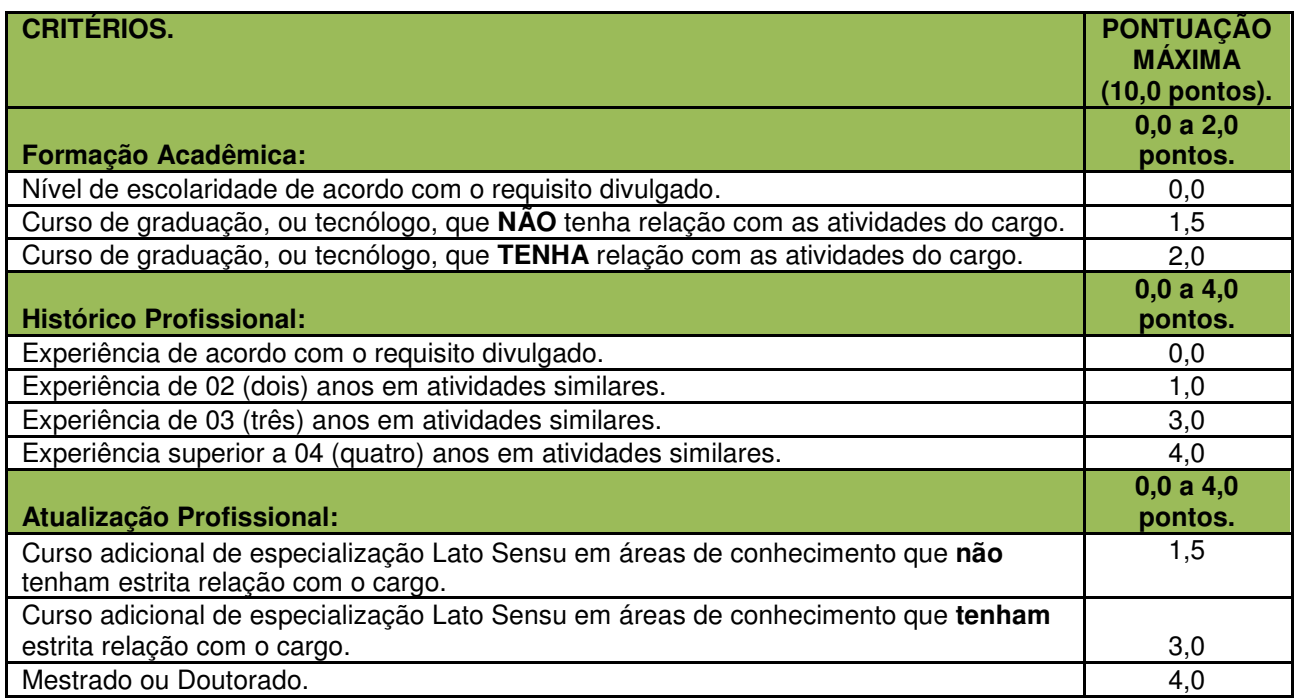

# **6. DA AVALIAÇÃO DE CONHECIMENTOS - 2ª Etapa.**

**6.1.** A Avaliação de Conhecimentos realizar-se-á por meio de Prova Objetiva de múltipla escolha com 40 (quarenta) questões, compostas de 4 (quatro) alternativas (A, B, C, D), e Redação.

**6.2.** A Avaliação de Conhecimentos terá a duração de, no máximo, 04 (quatro) horas, incluso o tempo para preenchimento do cartão-resposta e da redação.

**6.3.** No dia de realização da Avaliação de Conhecimentos não serão fornecidas, por qualquer membro da equipe de aplicação destas e/ou pelas autoridades presentes, informações referentes ao seu conteúdo e /ou aos critérios de avaliação e de classificação.

**6.4.** O candidato poderá se retirar do local de realização da Avaliação de Conhecimentos somente 1h (uma hora) após o seu início, e levar o caderno de prova.

**6.4.2.** Ao terminar a prova, o candidato entregará ao fiscal todo material utilizado em sala, em especial, o cartão-resposta.

**6.4.3.** Depois da assinatura da folha de frequência até a entrega do cartão-resposta ao fiscal, o candidato não poderá ausentar-se da sala de prova, sem o acompanhamento de um fiscal.

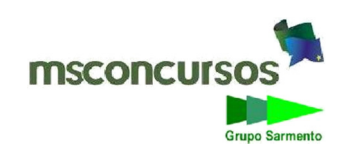

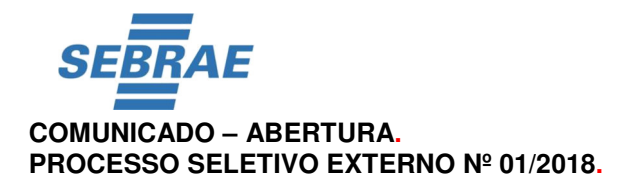

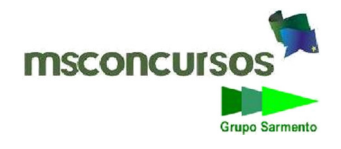

**6.5.** Ao término da Avaliação de Conhecimentos, o candidato deverá se retirar do recinto de aplicação de prova, não lhe sendo mais permitido o ingresso aos banheiros.

**6.6.** Será atribuída a pontuação zero à questão da prova:

**a)** cuja resposta no cartão-resposta contenha emenda e/ou rasura, ainda que legível;

**b)** cuja resposta no cartão-resposta contenha mais de uma opção assinalada;

**c)** que não estiver assinalada no cartão-resposta;

**d)** cujo cartão-resposta não esteja preenchido com caneta esferográfica com tinta de cor azul ou preta, ou ainda, com marcação diferente da indicada no modelo previsto no cartão-resposta;

**e)** que estiver assinalada no cartão-resposta com opção diferente do gabarito.

**6.7.** É de exclusiva responsabilidade do candidato: **ASSINAR** e preencher devidamente o cartão-resposta.

**6.8.** O candidato deverá ater-se às instruções contidas no Comunicado, no caderno de questões e no cartão-resposta.

**6.8.1.** Ao receber o caderno de prova, o candidato deverá ler **atentamente** as instruções, inclusive verificar se o cargo em que se inscreveu encontra-se devidamente identificado na parte superior do caderno de provas.

**6.8.2.** Ao terminar a conferência do caderno de provas, caso este esteja incompleto, ou tenha inconsistência, o candidato deverá solicitar ao fiscal de sala que o substitua, não cabendo reclamações posteriores neste sentido.

**6.8.3.** Não haverá substituição do cartão-resposta por erro do candidato.

**6.9.** Ao concluir a Avaliação de Conhecimentos, ou findar o tempo estabelecido para a sua realização, o candidato deverá entregar ao fiscal de sala o cartão-resposta, **ASSINADO**.

**6.9.1.** O candidato que se recusar a entregar o cartão-resposta, quando se esgotar o tempo estabelecido para a realização da Avaliação de Conhecimentos, será excluído deste Processo Seletivo Externo.

**6.10.** Os três candidatos que terminarem a prova por último, deverão permanecer na sala, onde estiver ocorrendo a prova, só poderão sair juntos, após o fechamento do envelope contendo os cartões-resposta dos candidatos presentes e ausentes, e assinarem no lacre do referido envelope, atestado em ata, que este foi devidamente lacrado.

**6.10.1.** O candidato que se recusar cumprir o que determina o item anterior, poderá ser excluído deste Processo Seletivo**.**

**6.11.** O Gabarito Preliminar será publicado no dia da aplicação da Avaliação de Conhecimentos, até às 20 horas (horário de Roraima).

**6.12.** Quadro de Avaliação de Conhecimentos:

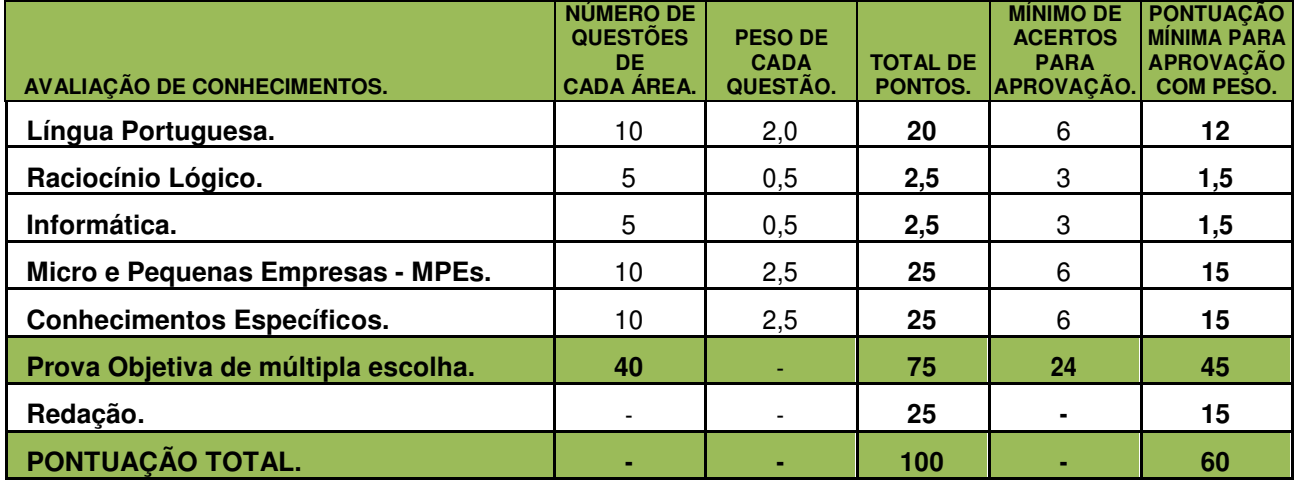

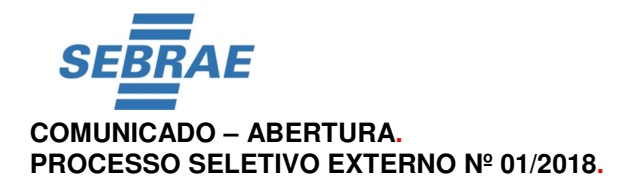

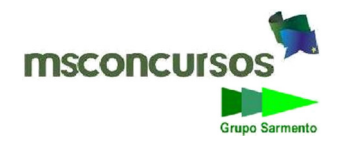

**6.13.** A Avaliação de Conhecimentos terá o valor total de 100 (cem) pontos, sendo **75% (setenta e cinco por cento)** da Prova Objetiva de múltipla escolha e **25% (vinte e cinco por cento)** da Redação.

**6.14.** A Pontuação Total da Avaliação de Conhecimentos será obtida por meio da soma dos pontos da Prova Objetiva de múltipla escolha e da Redação.

# **7. DA PROVA OBJETIVA DE MÚLTIPLA ESCOLHA.**

**7.1.** O conteúdo da Prova Objetiva de múltipla escolha consta do Anexo V, deste Comunicado.

**7.2.** À Prova Objetiva de múltipla escolha, será atribuído valor máximo de 75 (setenta e cinco) pontos.

**7.3.** À Prova Objetiva de múltipla escolha, será atribuído o seguinte resultado:

**a) APROVADO**: o candidato que alcançou a pontuação **mínima** para aprovação na Prova Objetiva de múltipla escolha.

**b) REPROVADO**: o candidato que não alcançou a pontuação **mínima** para aprovação na Prova Objetiva de múltipla escolha;

**) AUSENTE:** o candidato que não compareceu para realizar a Prova Objetiva de múltipla escolha, ou não assinou seu cartão-resposta.

**7.4.** A pontuação relativa à questão eventualmente anulada, será atribuída a todos os candidatos do respectivo cargo, presentes à prova.

**7.5.** Durante o período de recurso referente ao resultado preliminar da Prova Objetiva de múltipla escolha, uma cópia do cartão-resposta estará disponível no site **www.msconcursos.com.br**, área do candidato.

# **8. DA REDAÇÃO.**

**8.1.** A Redação realizar-se-á junto com a Prova Objetiva de múltipla escolha.

**8.2.** Somente serão corrigidas 30 (trinta) redações por cargo, dos candidatos aprovados na Prova Objetiva de múltipla escolha, até a 30ª posição (por ordem de pontuação), respeitado o empate na última posição.

**8.3.** À Redação será atribuído valor máximo de 25 (vinte e cinco) pontos.

**8.4.** À Redação será atribuído o seguinte resultado:

**a) APROVADO**: o candidato que alcançou a pontuação mínima para aprovação na Redação;

**b) REPROVADO**: o candidato que não alcançou a pontuação mínima para aprovação na Redação.

**8.4.1.** Será eliminado o candidato que não obtiver um mínimo de 15 (quinze) pontos na Redação.

**8.5.** A Redação deverá conter, no mínimo, **15 (quinze)** e no máximo **20 (vinte) linhas.**

**8.5.1.** Somente será corrigido o texto que contiver entre **15 (quinze)** e **20 (vinte) linhas**.

**8.6.** A Redação será sobre um tema da atualidade.

**8.7.** Será atribuída pontuação 0 (zero) à Redação quando:

**a)** Não apresentar o mínimo de 15 (quinze) linhas;

**b**) Não estiver escrita à caneta:

**c)** Contiver qualquer identificação do candidato.

**8.8.** Para a realização da Redação, o candidato deverá utilizar, obrigatoriamente, caneta com tinta cor azul, ou preta.

**8.9.** A Redação deverá ser escrita à mão, em letra legível, não sendo permitida a interferência e/ou a participação de outras pessoas, salvo em caso de candidato que tenha solicitado condição especial para realizar a prova. Nesse caso, o candidato irá ditar o texto, especificando-o integralmente, detalhando oralmente a grafia das palavras e os sinais gráficos de acentuação e pontuação, a um fiscal da MSCONCURSOS devidamente treinado, que reproduzirá fielmente o que lhe for ditado.

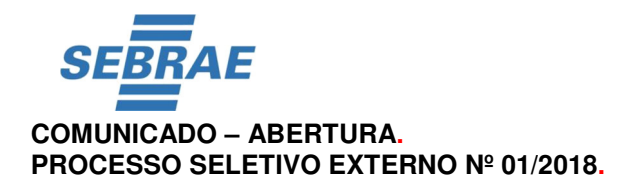

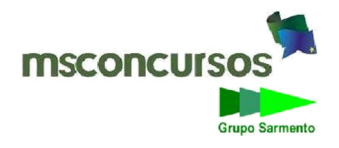

**8.10.** A Redação não poderá ser assinada, rubricada, ou conter, em outro local que não seja o indicado, o nome ou qualquer outra marcação que identifique o candidato.

**8.11.** O texto definitivo será o único documento válido para a avaliação da Redação. A folha para rascunho é de preenchimento facultativo, e não vale para a finalidade de correção.

# **9. DOS CRITÉRIOS DE CORREÇÃO DA REDAÇÃO.**

**9.1.** Critérios de correção e a correspondente pontuação da Redação.

**a) TEMA** - Adequação quanto ao tema:

(2) pontos = atende ao tema.

(1) pontos = tangência ao tema.

 $(0)$  ponto = foge ao tema.

**Pontuação máxima de 02 pontos.** 

**b) MODO DE ORGANIZAÇÃO** - Texto dissertativo-argumentativo.

(3) pontos = atende plenamente à estrutura discursiva-argumentativa.

(2) pontos = atende parcialmente à estrutura discursiva-argumentativa.

(0) ponto = não atende à estrutura discursiva-argumentativa.

## **Pontuação máxima de 03 pontos.**

**c) COERÊNCIA** - Organização das ideias e das informações; conclusões apropriadas em relação ao sentido global do texto.

(4) pontos = texto praticamente sem falhas de progressão e/ou coerência, podendo ter algumas falhas de adequação vocabular, sem comprometimento da compreensão geral.

(3) pontos = texto com poucas falhas de progressão e /ou coerência, sem comprometimento da compreensão geral.

(2) pontos = texto com várias falhas de progressão e/ou coerência, compreensão geral um pouco comprometida.

(0) ponto = texto bastante comprometido por falhas de progressão e/ou coerência, compreensão geral altamente comprometida.

## **Pontuação máxima de 04 pontos.**

**d) ESTRUTURA DO PERÍODO E DO PARÁGRAFO** - Clareza na estruturação das frases e das orações, uso adequado de pontuação, estruturas sintáticas completas.

(4) pontos = texto praticamente sem falhas de estruturação sintática e/ou pontuação.

(3) pontos = texto com poucas falhas na estruturação sintática e/ou pontuação.

(2) pontos = texto com várias falhas na estruturação sintática e/ou pontuação.

(0) ponto = texto bastante comprometido quanto à estruturação sintática e/ou pontuação.

# **Pontuação máxima de 04 pontos.**

**e) COESÃO** - Uso adequado dos mecanismos de coesão referencial e sequencial.

(4) pontos = texto praticamente sem falhas de coesão.

(3) pontos = texto com poucas falhas de coesão.

(2) pontos = texto com várias falhas de coesão.

(0) ponto = texto bastante comprometido quanto à coesão.

## **Pontuação máxima de 04 pontos.**

**f) DOMÍNIO DE ESTILO FORMAL DA LÍNGUA** - Concordância, regência, emprego de tempos verbais, marcas de oralidade, grafia e acentuação gráfica.

(8) pontos = texto com excelente domínio de padrão culto, são aceitáveis até duas falhas, desde que não sejam graves (ortografia de palavras raras, ou uso de regência popular, por exemplo).

(6) pontos = texto com poucas falhas de uso de padrão culto, até quatro falhas.

(4) pontos = texto com várias falhas de uso do padrão culto, até sete falhas.

(2) ponto = texto bastante comprometido quanto ao uso do padrão culto, nove falhas, ou mais.

**Pontuação máxima de 08 pontos.** 

# **10. DA ENTREVISTA INDIVIDUAL POR COMPETÊNCIAS - 3ª Etapa.**

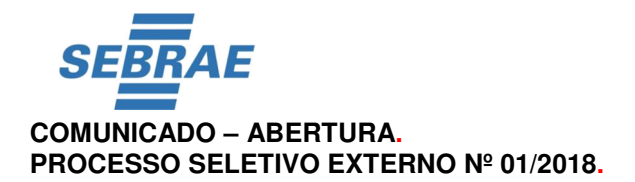

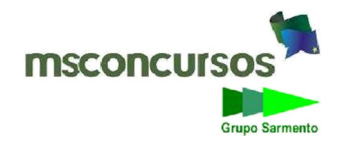

**10.1.** A Entrevista Individual por Competências elaborar-se-á de acordo com o perfil do cargo.

**10.2.** A avaliação realizar-se-á por uma Banca Examinadora, composta por 04 (quatro) membros, sendo 2 (dois) vinculados ao SEBRAE/RR e 2 (dois) vinculados a Empresa MSCONCURSOS.

**10.3.** A Entrevista Individual por Competências terá duração máxima de 20 (vinte) minutos e será gravada.

**10.3.1.** Não será disponibilizada ao candidato cópia da gravação da Entrevista Individual por Competências.

**10.4.** Serão convocados, por cargo, para a Entrevista Individual por Competências, os candidatos aprovados e classificados na Avaliação de Conhecimentos até a 10ª posição, respeitado o empate na última posição.

**10.4.1.** Caso não haja no mínimo dois candidatos aprovados na Entrevista Individual por Competências, poderão ser convocados os próximos 05 (cinco) candidatos do mesmo cargo, aprovados na Avaliação de Conhecimentos.

**10.5.** Na Entrevista Individual por Competências serão avaliadas no mínimo 04 (quatro) das seguintes competências: Proatividade, Autogestão e Flexibilidade, Relacionamento Interpessoal, Qualidade no Trabalho, Inovação, Orientação para o cliente, Tomada de Decisão e Foco em Resultados.

**10.6.** O candidato será avaliado e pontuado em cada uma das competências, considerando o nível de proficiência demonstrado durante a entrevista.

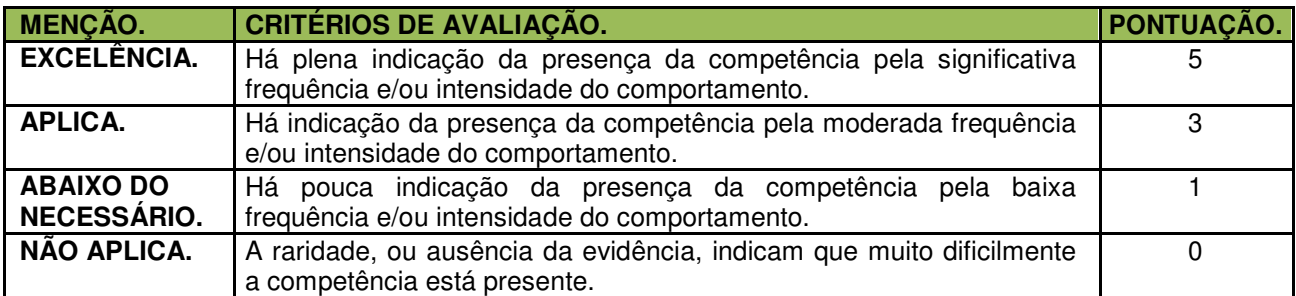

**10.7.** A Entrevista Individual por Competências será avaliada conforme os seguintes critérios:

**10.8.** Na pontuação total da Entrevista Individual por Competências, será considerada a média das avaliações realizadas por cada um dos quatro membros da Banca Examinadora, da seguinte forma: **A (1) + A(2) + A(3) + A(4) / 4 = PT** (pontuação total).

**10.8.1.** Para que o candidato seja considerado aprovado na Entrevista Individual por Competências, este deverá atingir no mínimo 60% (sessenta por cento) do total de pontos possíveis.

# **11. SOLICITAÇÕES DE ESCLARECIMENTO, OU PEDIDO DE REVISÃO.**

**11.1.** O prazo para solicitações de esclarecimento, ou pedido de revisão, será de 02 (dois) dias, contados a partir da data seguinte a da publicação no site **www.msconcursos.com.br** do fato que lhe deu origem.

**11.2.** A solicitação de esclarecimento, ou pedido de revisão, deverão ser individuais com a indicação da situação em que o candidato se julgar prejudicado, devidamente fundamentado, comprovando as alegações com documentos anexos, citações de artigos, legislação, itens, páginas de livros, nomes de autores etc. e, ainda, a exposição de motivos e argumentos com fundamentações circunstanciadas.

**11.3.** Admitir-se-á uma única solicitação de esclarecimento, ou pedido de revisão por candidato, de forma individualizada, ou seja, uma solicitação de esclarecimento, ou pedido de revisão, para cada evento que lhe deu origem.

**11.4.** Para interpor as solicitações de esclarecimento, ou pedido de revisão, o candidato deverá acessar área do candidato no site **www.msconcursos.com.br**, em campo próprio, fundamentar as razões de sua solicitação.

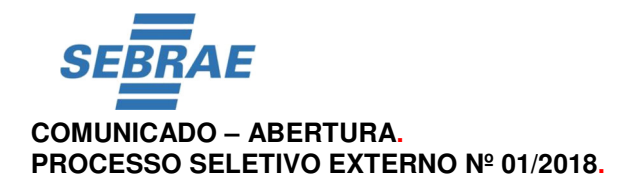

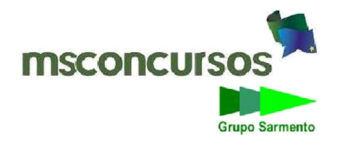

**11.5.** Não serão conhecidas as solicitações de esclarecimento, ou pedido de revisão que:

**a)** não atenda ao estipulado neste Comunicado;

**b)** for interposto por outro meio não especificado neste Comunicado.

**11.6.** Em nenhuma hipótese serão aceitas solicitações de esclarecimento, ou pedido de revisão, nem de publicações definitivas, exceto no caso de erros materiais.

**11.7.** A resposta da solicitação de esclarecimento, ou pedido de revisão, estarão disponível na área do candidato, em até 03 (três) dias úteis, após a publicação definitiva do evento que lhe deu origem.

**11.8.** Poderá haver alteração no gabarito preliminar e nos resultados iniciais, após análise da solicitação de esclarecimento, ou pedido de revisão interpostos.

# **12. DOS CRITÉRIOS DE DESEMPATE.**

**12.1.** Em caso de empate, terá preferência o candidato:

**a)** Com idade igual, ou superior a 60 (sessenta) anos, nos termos da Lei Federal nº 10.741/2003, entre si e frente aos demais, sendo que será dada preferência ao de idade mais elevada;

**b)** Que obtiver maior pontuação na Avaliação de Conhecimentos;

**c)** Que obtiver maior pontuação na Entrevista Individual por Competências;

**12.2.** Persistindo o empate entre os candidatos, depois de aplicados todos os critérios acima, os candidatos empatados serão ordenados de acordo com seu número de inscrição, de forma crescente ou decrescente, conforme o resultado do primeiro prêmio da extração da Loteria Federal, imediatamente anterior ao dia da Avaliação de Conhecimentos, e o desempate dar-se-á segundo os critérios a seguir:

**a)** se a soma dos algarismos do número sorteado no primeiro prêmio da Loteria Federal for par, a ordem será a crescente;

**b)** se a soma dos algarismos da Loteria Federal for ímpar, a ordem será a decrescente.

## **13. DO RESULTADO FINAL DO PROCESSO SELETIVO.**

**13.1**. A Pontuação Final deste Processo Seletivo Externo será obtida por meio da soma das 3 (três) etapas divididas por 2 (dois).

**13.2.** Serão publicadas duas listas com a Classificação dos candidatos aprovados, uma com todos os candidatos e outra apenas com os candidatos com necessidades especiais.

**13.3.** O banco de reserva será formado pela ordem de classificação dos candidatos dos respectivos cargos disponíveis neste processo seletivo. A convocação dos mesmos ocorrer-se-á de acordo com a previsão orçamentária do SEBRAE/RR.

# **14. DA CONTRATAÇÃO.**

**14.1.** Para ser contratado, o candidato deverá apresentar toda a documentação com cópias autenticadas solicitadas pelo SEBRAE/RR, quando da sua convocação para admissão.

**14.2.** O candidato que deixar de apresentar, por ocasião da convocação, a documentação exigida para admissão e no período determinado pelo SEBRAE/RR, estará automaticamente eliminado do Processo Seletivo Externo.

## **14.3.** O candidato deverá:

**I.** Estar em dia com as obrigações eleitorais.

**II.** Estar em dia com os deveres do Serviço Militar, para os candidatos do sexo masculino.

**III.** Não possuir condenação criminal vigente que o impossibilite de exercer a função, achando-se no pleno exercício de seus direitos civis e políticos.

**IV.** Ter idade mínima de 18 (dezoito) anos.

**V.** Apresentar os documentos, conforme a seguir:

**a)** CTPS - Carteira de Trabalho e Previdência Social;

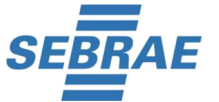

# **COMUNICADO – ABERTURA. PROCESSO SELETIVO EXTERNO Nº 01/2018.**

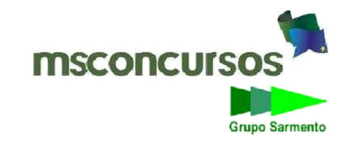

**b)** 02 Fotos 3 x 4 (uma para pasta funcional e outra para o crachá);

**c)** Exame Pré-admissional;

**d)** Cópia do Título de Eleitor;

**e)** Cópia da Carteira de Identidade;

**f)** Cópia do CPF;

**g)** Cópia do cartão do SUS (titular e dependentes);

**h)** Cópia da certidão de nascimento (solteiro);

**i)** Cópia da certidão de casamento, se casado (a), trazer cópia da carteira de identidade e CPF do cônjuge, ou companheiro;

**j)** Cópia da carteira de identidade e CPF dos filhos;

**k)** Cópia da certidão de nascimento dos filhos;

**l)** Caderneta de vacinação (somente para os filhos menores de 05 anos);

**m)** Cópia do Cartão de PIS ou PASEP;

**n)** Comprovante de Escolaridade;

**o)** Carteira do Conselho ou Declaração do Conselho de Entidade de Classe correspondente, quando constituir requisito indispensável para assumir a vaga;

**p)** Comprovante de residência;

**q)** Número de conta corrente em um dos respectivos Cadastros (Cadastro do Banco do Brasil ou Caixa Econômica);

**r)** Curriculum vitae.

# **15. DAS DISPOSIÇÕES FINAIS.**

**15.1.** Não poderão participar deste Processo Seletivo Externo, ex-empregados do Sistema SEBRAE demitidos por justa causa e empregados que estejam envolvidos na coordenação deste processo seletivo ,ou da Empresa MSCONCURSOS contratada pelo SEBRAE/RR para esse fim.

**15.2.** A participação dos candidatos neste Processo Seletivo Externo não implica obrigatoriedade de sua admissão, cabendo ao SEBRAE/RR a avaliação da conveniência e oportunidade de aproveitá-los em número estritamente necessários às atividades por ele desenvolvidas, respeitada a ordem de classificação correspondente às vagas definidas neste Comunicado.

**15.3.** Não haverá, por qualquer motivo, prorrogação do tempo previsto para a aplicação da avaliação de conhecimentos em razão do afastamento de candidato da sala, exceto para o candidato amparado pelo Decreto Federal nº 3.298/1999.

**15.4.** Ao candidato amparado pelo Decreto Federal nº 3.298/1999, que requerer tempo adicional para a realização da Avaliação de Conhecimentos, será concedido 25% de tempo adicional, referente ao tempo destinado aos demais candidatos.

**15.5.** Não haverá segunda chamada para a realização das etapas deste Processo Seletivo Externo, seja qual for o motivo alegado.

**15.6.** O Processo Seletivo Externo será regido por este Comunicado, seus Anexos, eventuais retificações e/ou aditamentos.

**15.7.** Quaisquer alterações nas regras fixadas neste Comunicado somente poderão ser feitas por meio de Comunicado de Retificação.

**15.8.** Decorridos 120 (cento e vinte) dias da homologação e não caracterizando qualquer óbice, é facultada a destruição do cartão-resposta e demais registros escritos, mantendo-se, porém, pelo prazo de validade deste Processo Seletivo Externo, os registros eletrônicos.

**15.9.** Os casos não previstos neste Comunicado serão resolvidos pela Empresa MSCONCURSOS e/ou o SEBRAE/RR, à luz da legislação vigente.

**15.10.** São partes integrantes deste comunicado os Anexos: **I. CRONOGRAMA. II. CURRÍCULO PADRÃO. III. FORMULÁRIO DE INDICAÇÃO DE PARENTESCO. IV. TERMO DE AUTORIZAÇÃO DE USO DE IMAGEM.** 

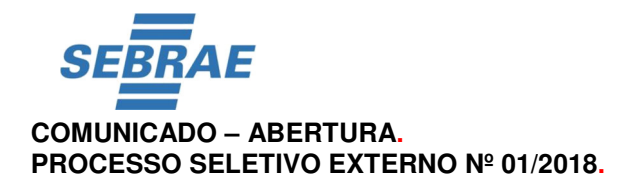

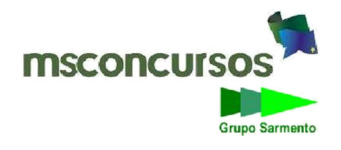

**V. DECLARAÇÃO DE ENVIO DE DOCUMENTOS (Assistente I (nível médio). VI. DECLARAÇÃO DE ENVIO DE DOCUMENTOS (Analista Técnico I). VII. CONTEÚDO DAS PROVAS OBJETIVAS DE MÚLTIPLA ESCOLHA.** 

Boa Vista - RR, 27 de agosto de 2018.

SEBRAE RORAIMA

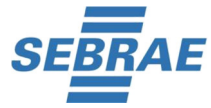

## **COMUNICADO – ABERTURA. PROCESSO SELETIVO EXTERNO Nº 01/2018.**

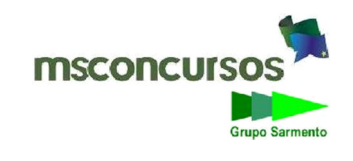

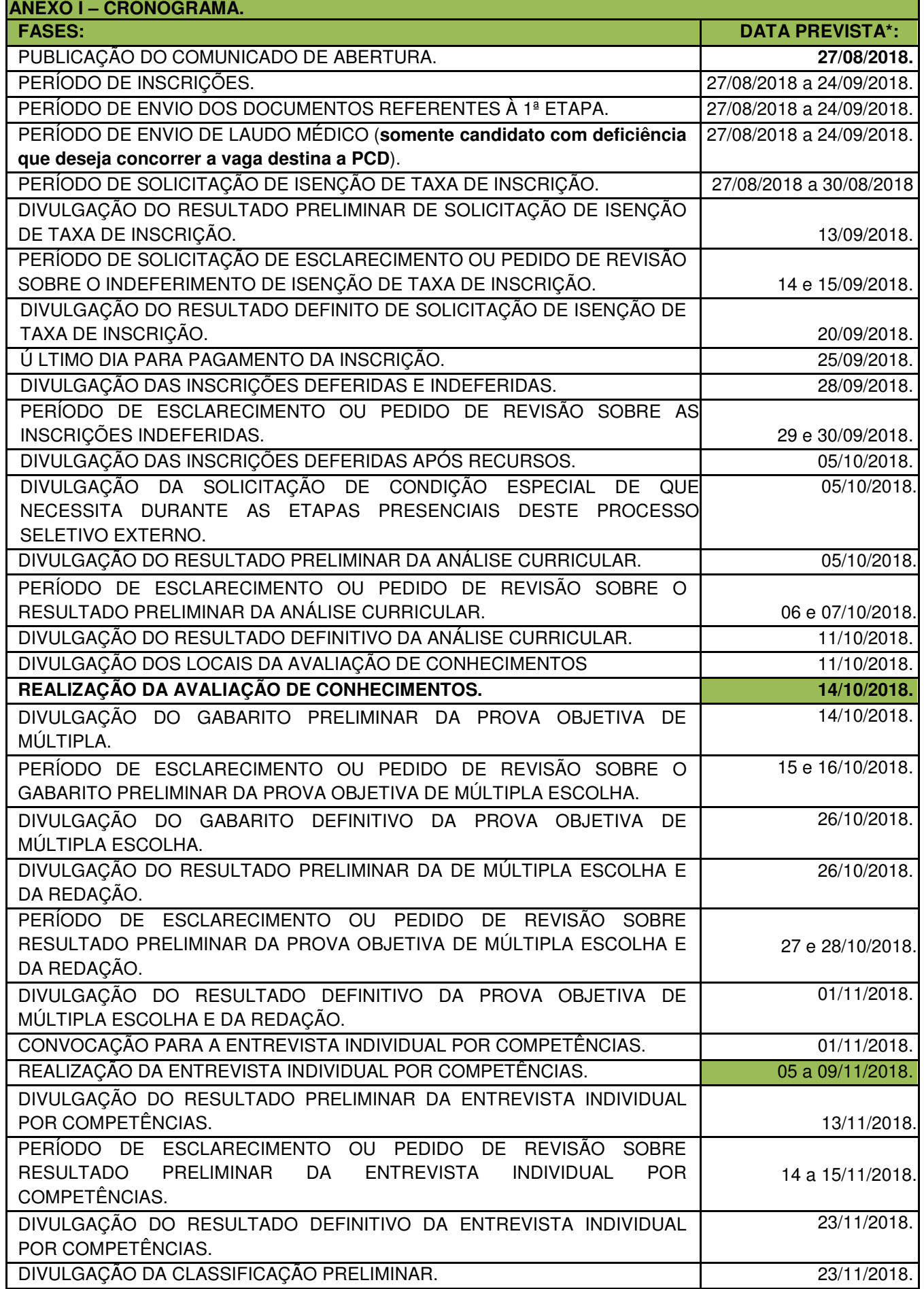

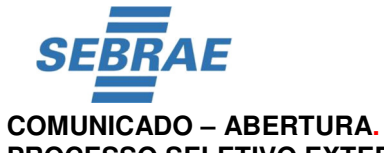

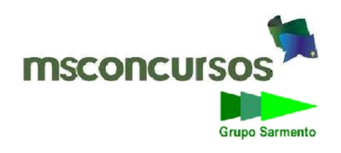

# **PROCESSO SELETIVO EXTERNO Nº 01/2018.**

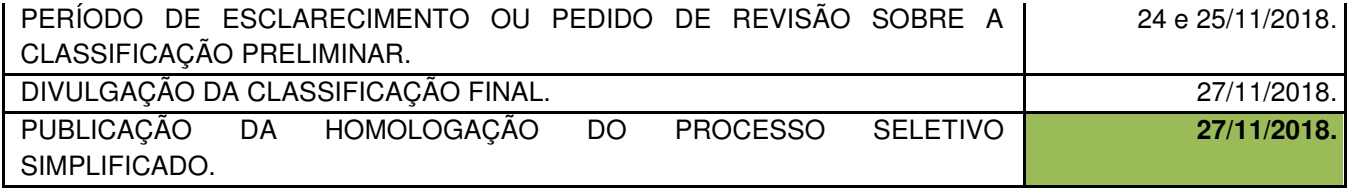

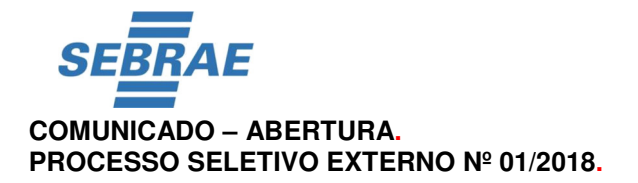

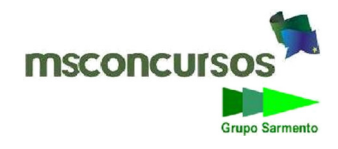

# **ANEXO II - CURRÍCULO PADRÃO.**

# **PREENCHIMENTO OBRIGATÓRIO A TODAS AS INSCRIÇÕES, SOB PENA DE DESCLASSIFICAÇÃO.**

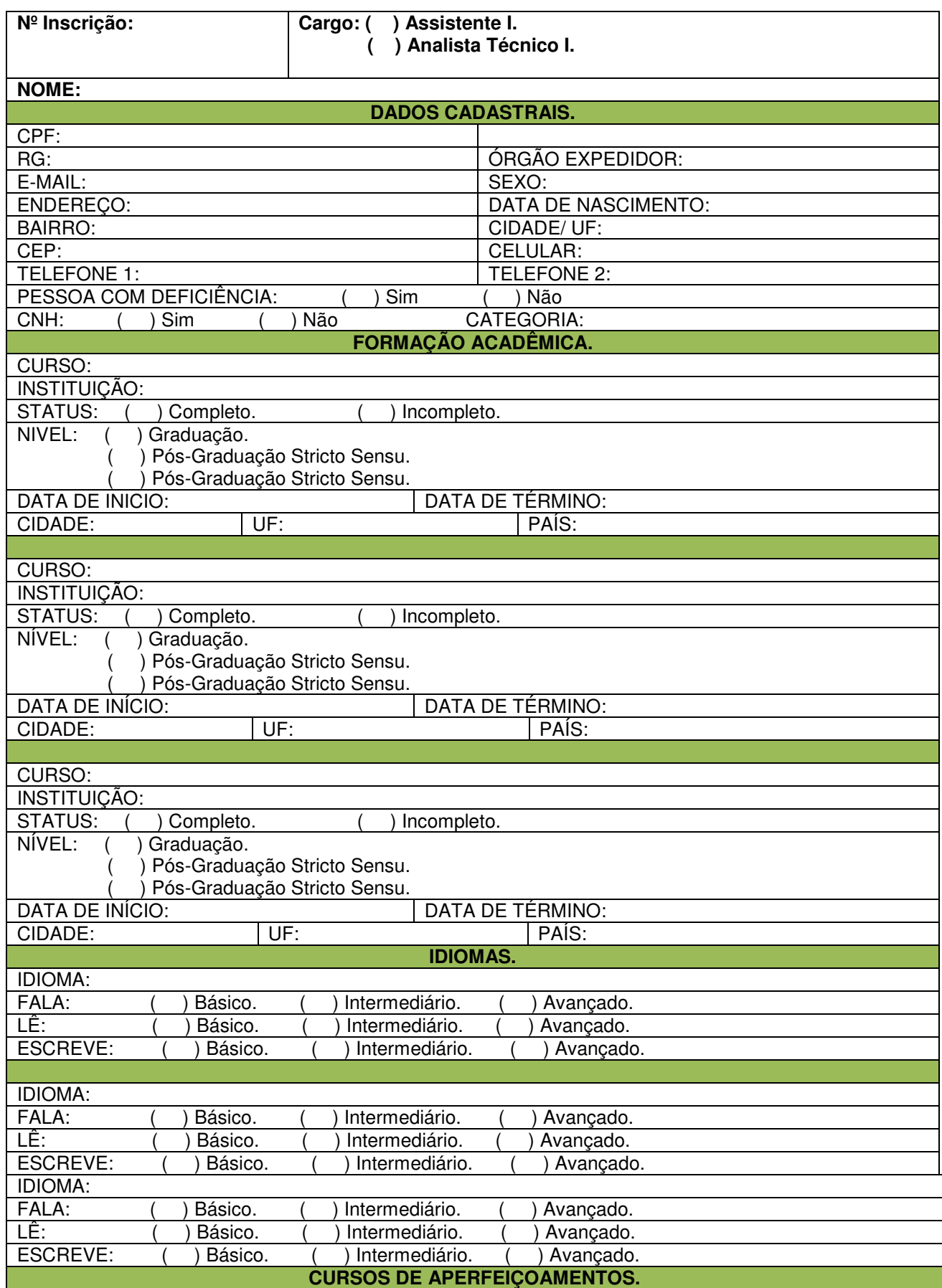

![](_page_20_Picture_0.jpeg)

## **COMUNICADO – ABERTURA. PROCESSO SELETIVO EXTERNO Nº 01/2018.**

![](_page_20_Picture_2.jpeg)

![](_page_20_Picture_111.jpeg)

![](_page_21_Picture_0.jpeg)

![](_page_21_Picture_2.jpeg)

**PROCESSO SELETIVO EXTERNO Nº 01/2018.**

**ANEXO III - FORMULÁRIO DE INDICAÇÃO DE PARENTESCO.**

**PREENCHIMENTO OBRIGATÓRIO A TODAS AS INSCRIÇÕES, SOB PENA DE DESCLASSIFICAÇÃO.**

**PARA PROCEDER A INDICAÇÃO DE PARENTESCO COM DIRIGENTE, GERENTE, SÓCIO OU RESPONSÁVEL TÉCNICO, QUE SEJA DIRETOR, EMPREGADO DO SEBRAE/RR, OU DA EMPRESA MSCONCURSOS, DEVERÁ PREENCHER O PRESENTE FORMULÁRIO:**

![](_page_21_Picture_156.jpeg)

![](_page_22_Picture_0.jpeg)

![](_page_22_Picture_1.jpeg)

## **PROCESSO SELETIVO EXTERNO Nº 01/2018.**

## **ANEXO IV - TERMO DE AUTORIZAÇÃO DE USO DE IMAGEM.**

## **PREENCHIMENTO OBRIGATÓRIO A TODAS AS INSCRIÇÕES, SOB PENA DE DESCLASSIFICAÇÃO.**

Pelo presente termo particular de autorização de uso de imagem:

![](_page_22_Picture_110.jpeg)

AUTORIZA O **SERVIÇO DE APOIO ÀS MICRO E PEQUENAS EMPRESAS EM RORAIMA – SEBRAE/RR**, entidade associativa de direito privado, sem fins lucrativos, transformado em serviço social autônomo pelo Decreto nº 99.570, de 09 de outubro de 1990, com sede no  $\blacksquare$  inscrito no CNPJ/MF sob o  $n^2$ atendimento ao item 3.8 do Comunicado nº 01, de  $\frac{1}{\sqrt{2}}$ , publicado em  $\frac{1}{\sqrt{2}}$ ; a fixação da imagem em gravação, por meio de filmagem, com o fim exclusivo de registro da prova referente ao Processo Seletivo nº /

O presente instrumento particular de Autorização é celebrado a título gratuito, em caráter definitivo, irretratável e irrevogável, obrigando as partes entre si e por seus sucessores a qualquer título, a respeitarem integralmente os termos e condições estipuladas no presente instrumento.

 $Local:$ 

Data: de de .

Assinatura do Candidato: \_\_\_\_\_\_\_\_\_\_\_\_\_\_\_\_\_\_\_\_\_\_\_\_\_\_\_\_\_\_\_\_\_\_\_\_\_\_\_\_\_\_\_\_\_\_\_\_\_\_\_\_\_\_\_\_\_\_\_\_\_\_\_\_.

![](_page_23_Picture_0.jpeg)

**PROCESSO SELETIVO EXTERNO Nº 01/2018.**

![](_page_23_Picture_3.jpeg)

# **ANEXO V - DECLARAÇÃO DE ENVIO DE DOCUMENTOS.**

**PREENCHIMENTO OBRIGATÓRIO A TODAS AS INSCRIÇÕES, SOB PENA DE DESCLASSIFICAÇÃO.**

**Assistente I (nível médio).** 

![](_page_23_Picture_135.jpeg)

Local: \_\_\_\_\_\_\_\_\_\_\_\_\_\_\_\_\_\_\_\_\_\_\_\_\_\_\_\_\_\_\_\_\_\_\_\_\_\_\_\_\_\_\_\_\_\_\_\_\_\_\_\_\_\_\_\_\_\_\_\_\_\_\_\_\_\_\_\_\_\_\_\_\_\_\_\_\_\_\_.

Data: de de de .

Assinatura do Candidato: **Example 20** 

![](_page_24_Picture_0.jpeg)

**PROCESSO SELETIVO EXTERNO Nº 01/2018.**

![](_page_24_Picture_3.jpeg)

# **ANEXO VI - DECLARAÇÃO DE ENVIO DE DOCUMENTOS.**

# **PREENCHIMENTO OBRIGATÓRIO A TODAS AS INSCRIÇÕES, SOB PENA DE DESCLASSIFICAÇÃO.**

**Analista Técnico I (nível superior).** 

![](_page_24_Picture_136.jpeg)

Local: \_\_\_\_\_\_\_\_\_\_\_\_\_\_\_\_\_\_\_\_\_\_\_\_\_\_\_\_\_\_\_\_\_\_\_\_\_\_\_\_\_\_\_\_\_\_\_\_\_\_\_\_\_\_\_\_\_\_\_\_\_\_\_\_\_\_\_\_\_\_\_\_\_\_\_\_\_\_\_.

Data: de de de .

Assinatura do Candidato: \_\_\_\_\_\_\_\_\_\_\_\_\_\_\_\_\_\_\_\_\_\_\_\_\_\_\_\_\_\_\_\_\_\_\_\_\_\_\_\_\_\_\_\_\_\_\_\_\_\_\_\_\_\_\_\_\_\_\_\_\_\_\_\_.

![](_page_25_Picture_0.jpeg)

![](_page_25_Picture_2.jpeg)

# **ISCONCUI**

# **ANEXO VII - CONTEÚDO DAS PROVAS OBJETIVAS DE MÚLTIPLA ESCOLHA.**

## **Assistente I.**

## **Conteúdo Comum a todas os cargos.**

**Língua Portuguesa:** Compreensão e interpretação de texto. Vocabulário. Tipologia e gêneros textuais. Alguns elementos constitutivos do texto: discurso direto, indireto, indireto livre, pressuposto, subentendido e ambiguidade. Intertextualidade. Coesão e coerência. Figuras de Linguagem. Funções da Linguagem (Fática, Conativa, Poética, Referencial, Emotiva, Metalinguística). Fonemas e Fonética: representação e classificação dos fonemas, encontros vocálicos: ditongo, hiato, tritongo, encontro consonantal e dígrafo. Sílaba e tonicidade. Acentuação gráfica. Emprego do sinal indicativo de crase. Ortografia. Estrutura e formação das palavras. Classe de palavras (estrutura, formação, flexões, emprego e morfossintaxe): substantivo; adjetivo; verbo; pronome; artigo; numeral; advérbio; preposição; conjunção; interjeição e onomatopeia. Frase, oração, período. Sintaxe do período simples e composto: (coordenação e subordinação). Pontuação. Significação das palavras: sinônimos, antônimos, parônimos, homônimos, polissemia, denotação e conotação. Neologismo e estrangeirismo. Ortoépia e Prosódia. Reescrita de frases. Concordância nominal e verbal. Regência nominal e verbal. Colocação pronominal. Termos essenciais da oração: tipos de sujeito, tipos de predicado, predicativo do sujeito e do objeto. Termos acessórios da oração: adjunto adnominal, adjunto adverbial, aposto e vocativo. Termos integrantes da oração: objeto direto, objeto indireto, agente da passiva. Literatura Brasileira (periodização: início e término de cada período – ano, acontecimento e autor – características, representantes e obras de cada movimento).

**Raciocínio Lógico**: Conceitos básicos de raciocínio lógico: proposições. Tautologia. Estruturas lógicas. Teoria dos conjuntos. Lógica de argumentação. Diagramas lógicos. Sucessões. Problemas envolvendo raciocínio. Conjuntos numéricos: operações e propriedades. Regra de três simples. Probabilidade. Análise Combinatória. Sentenças abertas. Número de linhas da tabela verdade. Conectivos. Proposições simples e compostas. Problemas envolvendo raciocínio.

**Informática:** Conceitos básicos de componentes funcionais de computadores (hardware e software). Utilização de planilhas eletrônicas. Utilização de editores de textos. Conceitos básicos de segurança da informação: confidencialidade, disponibilidade e integridade. Compartilhamento e proteção de redes. Certificados digitais. Assinaturas digitais. Barra de tarefas. Propriedades da Lixeira. Pesquisa em pastas. Configuração de Data, Hora e Fuso Horário. Modificação de características da Barra de Tarefas e do Menu Iniciar. Seleção de arquivos, pastas, excluir e restaurar arquivo. Criação de pastas. Alteração de nome de pastas e arquivos. Mover e copiar arquivos ou pastas. Área de Transferência. Selecionar, corrigir e excluir texto. Barra de Títulos. Barra de menus. Barras de Ferramentas. Régua. Painel de Tarefas. Barra de Status. Menus de atalhos. Verificação de ortografia. Conceitos básicos de componentes funcionais de computadores (hardware e software). Conceitos básicos de segurança da informação: confidencialidade, disponibilidade e integridade. Compartilhamento e proteção de redes. Conhecimento básico em ferramentas informatizadas de análise e extração de dados. Correio Eletrônico (mensagens, anexação de arquivos, cópias). Pacote Office: Word 2016, Excel 2016, Windows, Power Point, Internet e Outlook). Br Office.

**Micro e Pequenas Empresas - MPEs:** Micro e Pequenas Empresas no Brasil (Lei Geral e EI – Empreendedor Individual). Lei Complementar nº 123/2006. Lei Complementar nº 128/2008 (Lei Geral da MPE). Lei Complementar nº 147/2014 (Altera a Lei Complementar nº 123/2006). Decreto nº 8.870/2016 (Dispõe sobre a aplicação de procedimentos simplificados nas operações de exportação realizadas por microempresas e empresas de pequeno porte optantes pelo Simples Nacional). Decreto nº 9.029/2017 (Altera o Decreto nº 4.732, de 10 de junho de 2003, que dispõe sobre a Câmara de Comércio Exterior - CAMEX, da Presidência da República, o Decreto nº 4.993, de 18 de fevereiro de 2004, que cria o Comitê de Financiamento e Garantia das Exportações - COFIG, o Decreto nº 9.004, de 13 de março de 2017, que transfere a Secretaria de Aquicultura e Pesca do Ministério da Agricultura, Pecuária e Abastecimento e a Secretaria Especial da Micro e Pequena Empresa da Secretaria de Governo da Presidência da República para o Ministério da Indústria, Comércio Exterior e Serviços, e o Decreto nº 715, de 29 de dezembro de 1992, que delega aos Ministros de Estado do Trabalho e da Indústria, Comércio Exterior e Serviços competência para aprovar os orçamentos das entidades que menciona). Lei Complementar nº 162/2018 (Institui o Programa Especial de Regularização Tributária das Microempresas e Empresas de Pequeno Porte optantes pelo Simples Nacional (Pert-SN)).

**Conhecimentos Específicos.**

**DIRAF:** Fluxo de processos administrativos na empresa. Noções de monitoramento de processos. Noções

![](_page_26_Picture_0.jpeg)

![](_page_26_Picture_1.jpeg)

## **PROCESSO SELETIVO EXTERNO Nº 01/2018.**

de execução de controles administrativos internos como: orçamentos, pagamentos e prestação de contas. Noções de arquivo e protocolo de documentos. Noções de Empreendedorismo e Sustentabilidade (ambiental, social e econômico). Noções do regulamento de licitações e de contratos do sistema SEBRAE  $-$  Resolução CDN nº 166/2008; Resolução CDN nº 168/2008; Resolução CDN nº 213/2011.

**DIRET:** Fluxo de processos administrativos na empresa. Noções de monitoramento de processos. Noções de execução de controles administrativos internos como: orçamentos, pagamentos e prestação de contas. Noções de arquivo e protocolo de documentos. Noções de Empreendedorismo e Sustentabilidade (ambiental, social e econômico).

**DISUP;** Fluxo de processos administrativos na empresa. Noções de monitoramento de processos. Noções de execução de controles administrativos internos como: orçamentos, pagamentos e prestação de contas. Noções de arquivo e protocolo de documentos. Noções de Empreendedorismo e Sustentabilidade (ambiental, social e econômico).

#### **Analista Técnico I.**

## **Conteúdo Comum a todas os cargos.**

**Língua Portuguesa:** Compreensão e interpretação de texto. Vocabulário. Tipologia e gêneros textuais. A língua e suas modalidades. Elementos da obra literária. Estilo, gêneros literários. Alguns elementos constitutivos do texto: discurso direto, indireto, indireto livre (ou semi-indireto). Intertextualidade. Coesão e coerência. Figuras de Linguagem (figuras de palavras, figuras de construção e figuras de pensamento). Neologismo. Funções da Linguagem: (Fática, Conativa (ou apelativa), Poética, Referencial (informativa ou cognitiva), Emotiva (ou expressiva), Metalinguística). Fonologia e Fonética: fonemas, classificação de fonemas, encontros vocálicos (ditongo, hiato, tritongo). Encontro consonantal, dígrafos. Classificação das palavras quanto ao número de sílabas (monossílabas, dissílabas, trissílabas, polissílabas). Classificação das palavras quanto ao acento tônico (oxítonas, paroxítonas, proparoxítonas). Acentuação gráfica. Emprego do sinal indicativo de crase. Ortografia. Classe de palavras (estrutura, formação, flexões, emprego e morfossintaxe): substantivo, adjetivo, verbo, pronome, artigo, numeral, advérbio, preposição, conjunção, interjeição. Frase, oração, período simples e composto: coordenação e subordinação. Pontuação. Significação das palavras: sinonímia, antonímia, homonímia, paronímia, hiperonímia, hiponímia. Denotação e conotação. Concordância nominal, concordância verbal, regência verbal e regência nominal. Colocação pronominal. Termos essenciais da oração: sujeito (tipos), predicado (tipos), predicativo do sujeito e do objeto. Verbo de ligação, predicativo do sujeito e do objeto. Termos integrantes da oração: objeto direto, objeto indireto, complemento nominal, agente da passiva. Termos acessórios da oração: adjunto adnominal, adjunto adverbial, aposto e vocativo. Emprego e omissão do hífen. Uso de há (verbo) e a (preposição). Uso de onde e aonde. Uso dos porquês. Uso dos pronomes este, esse, aquele (isto, isso, aquele). Versificação: estrofe, verso, rima, soneto, divisão poética. Literatura Brasileira (periodização: início e término de cada período – ano, acontecimento e autor – características, representantes e obras de cada movimento). Foco narrativo: narrador-personagem, narrador-protagonista, narrador-testemunha, narradoronisciente, narrador-observador.

**Raciocínio Lógico**: Conceitos básicos de raciocínio lógico: proposições. Tautologia. Estruturas lógicas. Teoria dos conjuntos. Lógica de argumentação. Diagramas lógicos. Sucessões. Problemas envolvendo raciocínio. Conjuntos numéricos: operações e propriedades. Regra de três simples. Probabilidade. Análise Combinatória. Sentenças abertas. Número de linhas da tabela verdade. Conectivos. Proposições simples e compostas. Problemas envolvendo raciocínio.

**Informática:** Conceitos básicos de componentes funcionais de computadores (hardware e software). Utilização de planilhas eletrônicas. Utilização de editores de textos. Conceitos básicos de segurança da informação: confidencialidade, disponibilidade e integridade. Compartilhamento e proteção de redes. Certificados digitais. Assinaturas digitais. Barra de tarefas. Propriedades da Lixeira. Pesquisa em pastas. Configuração de Data, Hora e Fuso Horário. Modificação de características da Barra de Tarefas e do Menu Iniciar. Seleção de arquivos, pastas, excluir e restaurar arquivo. Criação de pastas. Alteração de nome de pastas e arquivos. Mover e copiar arquivos ou pastas. Área de Transferência. Selecionar, corrigir e excluir texto. Barra de Títulos. Barra de menus. Barras de Ferramentas. Régua. Painel de Tarefas. Barra de Status. Menus de atalhos. Verificação de ortografia. Conceitos básicos de componentes funcionais de computadores (hardware e software). Conceitos básicos de segurança da informação: confidencialidade, disponibilidade e integridade. Compartilhamento e proteção de redes. Conhecimento básico em ferramentas informatizadas de análise e extração de dados. Correio Eletrônico (mensagens, anexação de arquivos, cópias). Pacote Office: Word 2016, Excel 2016, Windows, Power Point, Internet e Outlook). Br

![](_page_27_Picture_0.jpeg)

#### **PROCESSO SELETIVO EXTERNO Nº 01/2018.**

![](_page_27_Picture_3.jpeg)

Office.

**Micro e Pequenas Empresas - MPEs:** Micro e Pequenas Empresas no Brasil (Lei Geral e EI – Empreendedor Individual). Lei Complementar nº 123/2006. Lei Complementar nº 128/2008 (Lei Geral da MPE). Lei Complementar nº 147/2014 (Altera a Lei Complementar nº 123/2006). Decreto nº 8.870/2016 (Dispõe sobre a aplicação de procedimentos simplificados nas operações de exportação realizadas por microempresas e empresas de pequeno porte optantes pelo Simples Nacional). Decreto nº 9.029/2017 (Altera o Decreto nº 4.732, de 10 de junho de 2003, que dispõe sobre a Câmara de Comércio Exterior - CAMEX, da Presidência da República, o Decreto nº 4.993, de 18 de fevereiro de 2004, que cria o Comitê de Financiamento e Garantia das Exportações - COFIG, o Decreto nº 9.004, de 13 de março de 2017, que transfere a Secretaria de Aquicultura e Pesca do Ministério da Agricultura, Pecuária e Abastecimento e a Secretaria Especial da Micro e Pequena Empresa da Secretaria de Governo da Presidência da República para o Ministério da Indústria, Comércio Exterior e Serviços, e o Decreto nº 715, de 29 de dezembro de 1992, que delega aos Ministros de Estado do Trabalho e da Indústria, Comércio Exterior e Serviços competência para aprovar os orçamentos das entidades que menciona). Lei Complementar nº 162/2018 (Institui o Programa Especial de Regularização Tributária das Microempresas e Empresas de Pequeno Porte optantes pelo Simples Nacional (Pert-SN)).

**CONHECIMENTOS ESPECÍFICOS.** 

**Unidade de Capacitação Empresarial e Cultura Empreendedora – UCE:** Empreendedorismo e Sustentabilidade (ambiental, social e econômico). Inovação. Mercado. Elaboração de Projetos e Orçamento. Estrutura, gerenciamento, monitoramento e avaliação de projetos. Consultoria empresarial. Processo de abertura d empresa. Simples Nacional. Decreto nº 8.870/2016 (Dispõe sobre a aplicação de procedimentos simplificados nas operações de exportação realizadas por microempresas e empresas de pequeno porte optantes pelo Simples Nacional). Decreto nº 9.029/2017 (Altera o Decreto nº 4.732, de 10 de junho de 2003, que dispõe sobre a Câmara de Comércio Exterior - CAMEX, da Presidência da República, o Decreto nº 4.993, de 18 de fevereiro de 2004, que cria o Comitê de Financiamento e Garantia das Exportações - COFIG, o Decreto nº 9.004, de 13 de março de 2017, que transfere a Secretaria de Aquicultura e Pesca do Ministério da Agricultura, Pecuária e Abastecimento e a Secretaria Especial da Micro e Pequena Empresa da Secretaria de Governo da Presidência da República para o Ministério da Indústria, Comércio Exterior e Serviços, e o Decreto nº 715, de 29 de dezembro de 1992, que delega aos Ministros de Estado do Trabalho e da Indústria, Comércio Exterior e Serviços competência para aprovar os orçamentos das entidades que menciona). Lei Complementar nº 162/2018 (Institui o Programa Especial de Regularização Tributária das Microempresas e Empresas de Pequeno Porte optantes pelo Simples Nacional (Pert-SN)).

**Unidade de Atendimento Setorial Agronegócios – UAGRO:** Empreendedorismo e Sustentabilidade (ambiental, social e econômico). Planejamento e gestão em negócios rurais. Execução e desenvolvimento de projetos em agronegócios. Projetos em agricultura familiar e agronegócios. Planejamento de ações e articulação de parcerias. Comercialização de produtos rurais.

**Unidade de Gestão Orçamentária, Controle e Contabilidade – UGOC – 1:** Empreendedorismo e Sustentabilidade (ambiental, social e econômico). Noções de Administração Pública. Orçamento Externo e processo orçamentário. Gestão na administração pública. Controles internos e orçamentários. Administração Financeira e Contabilidade. Fluxo de caixa. Constituição da República Federativa do Brasil de 1988: da fiscalização contábil, financeira e orçamentária (art. 70 ao 75), das finanças públicas (art. 163 ao 169). Tomada e prestação de contas. Princípios Fundamentais de Contabilidade. Controle e variações do patrimônio Externo. Contabilização de atos e fatos contábeis. Receitas e despesas públicas: execução orçamentária e financeira. Ingressos e dispêndios extraorçamentários.

**Unidade de Gestão Orçamentária, Controle e Contabilidade – UGOC – 2:** Empreendedorismo e Sustentabilidade (ambiental, social e econômico). Noções de Administração Pública. Orçamento Externo e processo orçamentário. Gestão na administração pública. Controles internos e orçamentários. Administração Financeira e Contabilidade. Fluxo de caixa. Constituição da República Federativa do Brasil de 1988: da fiscalização contábil, financeira e orçamentária (art. 70 ao 75), das finanças públicas (art. 163 ao 169). Tomada e prestação de contas. Princípios Fundamentais de Contabilidade. Controle e variações do patrimônio Externo. Contabilização de atos e fatos contábeis. Receitas e despesas públicas: execução orçamentária e financeira. Ingressos e dispêndios extraorçamentários.

**Unidade de Gestão Orçamentária, Controle e Contabilidade – UGOC – 3:** Empreendedorismo e Sustentabilidade (ambiental, social e econômico). Noções de Administração Pública. Orçamento Externo e processo orçamentário. Gestão na administração pública. Controles internos e orçamentários. Administração Financeira e Contabilidade. Fluxo de caixa. Constituição da República Federativa do Brasil de 1988: da fiscalização contábil, financeira e orçamentária (art. 70 ao 75), das finanças públicas (art. 163

![](_page_28_Picture_0.jpeg)

![](_page_28_Picture_1.jpeg)

## **PROCESSO SELETIVO EXTERNO Nº 01/2018.**

ao 169). Tomada e prestação de contas. Princípios Fundamentais de Contabilidade. Controle e variações do patrimônio Externo. Contabilização de atos e fatos contábeis. Receitas e despesas públicas: execução orçamentária e financeira. Ingressos e dispêndios extraorçamentários.

**Unidade Técnica Geral de Atendimento Individual e Internacional – UTGAI – 1:** Empreendedorismo e Sustentabilidade (ambiental, social e econômico). Inovação. Mercado. Elaboração de Projetos e Orçamento. Estruturação, gerenciamento, monitoramento e avaliação de projetos. Consultoria empresarial. Processo de abertura de empresa. Simples Nacional. Técnicas de atendimento ao cliente. Planejamento Estratégico. Gestão Empresarial. Plano de negócios.

**Unidade de Atendimento Setorial Comércio – UASC:** Empreendedorismo e Sustentabilidade (ambiental, social e econômico). Inovação. Mercado. Elaboração de Projetos e Orçamento. Estruturação, gerenciamento, monitoramento e avaliação de projetos. Consultoria empresarial. Processo de abertura de empresa. Simples Nacional. Técnicas de atendimento ao cliente. Planejamento Estratégico. Gestão Empresarial. Plano de negócios.

**Unidade de Atendimento Setorial, Serviços e Indústria – UASI:** Empreendedorismo e Sustentabilidade (ambiental, social e econômico). Inovação. Mercado. Elaboração de Projetos e Orçamento. Estruturação, gerenciamento, monitoramento e avaliação de projetos. Consultoria empresarial. Processo de abertura de empresa. Simples Nacional. Técnicas de atendimento ao cliente. Planejamento Estratégico. Gestão Empresarial. Plano de negócios.

**Unidade de Gestão de Pessoas – UGP – 1:** Empreendedorismo e Sustentabilidade (ambiental, social e econômico). Política e estratégia de gestão de pessoas. Gestão por competências. Recrutamento e seleção de pessoas. Desenvolvimento, capacitação e retenção de talentos. Liderança e desenvolvimento de equipes. Aprendizagem organizacional. Cultura e clima organizacional. Gestão de desempenho. Consolidações das Leis do trabalho (CLT).

**Unidade de Gestão de Pessoas – UGP – 2:** Empreendedorismo e Sustentabilidade (ambiental, social e econômico).Tomada e prestação de contas. Princípios Fundamentais de Contabilidade. Administração Financeira e Contabilidade. Fluxo de caixa. Noções de direito tributário, trabalhista e previdenciário. Folha de pagamento. Encargo trabalhista, férias, rescisão. Controles internos e orçamentários.

**Unidade de Administração e Finanças – UAF – 1:** Empreendedorismo e Sustentabilidade (ambiental, social e econômico).Noções de Administração Pública. Orçamento Externo e processo orçamentário. Gestão na administração pública. Controles internos e orçamentários. Administração Financeira e Contabilidade. Fluxo de caixa. Regulamento de Licitações e Contratos do Sistema SEBRAE. Pregão Eletrônico (Lei nº 10.520/20020). Licitação (Lei nº 8666/1993). Administração de materiais e patrimônio. Gestão de frota. Legislação de Trânsito. Noções de Direito Tributário: princípios, espécies tributárias, lançamento, crédito tributário, causas de extinção, suspensão e exclusão do crédito tributário.

**Unidade de Administração e Finanças – UAF – 2:** Empreendedorismo e Sustentabilidade (ambiental, social e econômico).Noções de Administração Pública. Orçamento Externo e processo orçamentário. Gestão na administração pública. Controles internos e orçamentários. Administração Financeira e Contabilidade. Fluxo de caixa. Regulamento de Licitações e Contratos do Sistema SEBRAE. Pregão Eletrônico (Lei nº 10.520/20020). Licitação (Lei nº 8666/1993). Administração de materiais e patrimônio. Gestão de frota. Legislação de Trânsito. Noções de Direito Tributário: princípios, espécies tributárias, lançamento, crédito tributário, causas de extinção, suspensão e exclusão do crédito tributário.

**Unidade de Administração e Finanças – UAF – 3:** Noções de Administração Pública. Orçamento Externo e processo orçamentário. Gestão na administração pública. Controles internos e orçamentários. Administração Financeira e Contabilidade. Fluxo de caixa. Regulamento de Licitações e Contratos do Sistema SEBRAE. Pregão Eletrônico (Lei nº 10.520/20020). Licitação (Lei nº 8666/1993). Administração de materiais e patrimônio. Gestão de frota. Legislação de Trânsito. Noções de Direito Tributário: princípios, espécies tributárias, lançamento, crédito tributário, causas de extinção, suspensão e exclusão do crédito tributário. Empreendedorismo e Sustentabilidade (ambiental, social e econômico).

**Unidade de Captação de Recursos Financeiros – UCRF:** Empreendedorismo e Sustentabilidade (ambiental, social e econômico). Elaboração de projetos para captação de recursos financeiros. Gestão e avaliação de projetos de captação de recursos financeiros para projetos de apoio às MPE: fontes financiadoras e patrocinadoras. Captação de recursos financeiros nacionais e internacionais.

**Unidade de Auditoria Interna – UAUDIN:** Empreendedorismo e Sustentabilidade (ambiental, social e econômico). Técnicas e procedimentos de auditoria com foco em gestão de riscos. Estrutura de gerenciamento de riscos corporativos estabelecida pelo Committee of Sponsoring Organizations of the Treadway Commission – COSO ERM (Enterprise Risk Management). Normas internacionais de auditoria. Conhecimento básico de direito administrativo com ênfase em contratos e convênios, direito comercial, tributário, trabalhista e previdenciário. Empreendedorismo e Sustentabilidade (ambiental, social e

![](_page_29_Picture_0.jpeg)

![](_page_29_Picture_2.jpeg)

# **PROCESSO SELETIVO EXTERNO Nº 01/2018.**

econômico).

**Unidade de Comissão Permanente de Licitação – UCPL:** Empreendedorismo e Sustentabilidade (ambiental, social e econômico). Regulamento de Licitações e Contratos do Sistema SEBRAE. Pregão Eletrônico (Lei nº 10.520/20020). Licitação (Lei nº 8666/1993). Auditoria.

**Unidade de Marketing e Comunicação – UMC:** Empreendedorismo e Sustentabilidade (ambiental, social e econômico). **-** Conceitos, técnicas e funções da assessoria de imprensa. Assessoria de Imprensa X Assessoria de Comunicação. Relacionamento com imprensa. Conceitos e finalidade da publicidade. Bases conceituais de mídia. Planejamento em mídia. A propaganda política e a comunicação institucional. Ética e Legislação em Publicidade. Marketing e comunicação organizacional. Fundamentos do marketing. Marketing para promoção institucional. Marketing cultural. Signo, símbolo e cor (padrões e adequações). Sistema planejado, integrado e coordenado de identidade visual. Composição visual: equilíbrio, harmonia, contraste e ritmo. Editoração. Normas ABNT. Programação Visual.

**Unidade de Tecnologia da Informação e Comunicação – UTIC – 1:** Empreendedorismo e Sustentabilidade (ambiental, social e econômico). Análise e Projeto de Sistemas. Linguagem de programação. Metodologia de desenvolvimento de software. Gerência de Processos de Negócios. Gerência de Projetos. Qualidade de software. ITIL (Information Technology Infrastructure Library). Linguagens de programação/Cadastro de dados: Java, PHP, Python, MySQL, PostgreeSQL. Modelagem de Cadastro de dados SQL Server 2008 ou superior.

**Unidade de Tecnologia da Informação e Comunicação – UTIC – 2:** Empreendedorismo e Sustentabilidade (ambiental, social e econômico). Servidores ambientes Windows e Linux, Ambientes virtualizados Hyper-V. Servidores de Firewall, Controladores de domínio Active Directory – AD. Teste de software – Testes unitários e testes de integração. Qualidade de Software – Conhecimento das características desejáveis para um software: Funcionalidade, Confiabilidade, Usabilidade, Eficiência, Manutenibilidade e Portabilidade.

**Unidade de Gestão Estratégica – UGE:** Empreendedorismo e Sustentabilidade (ambiental, social e econômico). Ferramenta de Gestão BSC. Orçamento. Ferramentas de planejamento estratégico. Gestão de projetos (planejamento, execução, acompanhamento/ monitoramento e avaliação de resultados). Inteligência competitiva. Gestão de escritório da estratégia (formulação, monitoramento e avaliação, metodologias e ferramentas, alinhamento organizacional). Regulamento de Licitações e Contratos do Sistema SEBRAE - Resolução CDN nº 166/2008 / Resolução CDN nº 168/2008 / Resolução CDN nº 213/2011 / Instrução Normativa: Pregão Eletrônico. Empreendedorismo e Sustentabilidade (ambiental, social e econômico).

**Unidade de Políticas Públicas e de Desenvolvimento Territorial – UPPDT:** Empreendedorismo e Sustentabilidade (ambiental, social e econômico). Marco regulatório e legislação de MPE, pequenos negócios, cooperativismo e associativismo (Lei 5.764 /1971), agricultura familiar/Pronaf (Lei 11.326/2006), Assistência Técnica e Extensão Rural (Lei 12.188/2010), Plano Agrícola e Pecuário 2014/2015 (do MAPA – Ministério da Agricultura, Pecuária e Abastecimento), Plano Safra da Agricultura Familiar 2013/2014 (do MDA – Ministério do Desenvolvimento Agrário), Plano Safra da Pesca e Aquicultura (do MPA – Ministério da Pesca e Aquicultura) e Políticas Públicas PAA (Lei 10.696/2003). Cenários nacionais e internacionais do ambiente e da atividade de agronegócio de pequeno porte. Cenários econômicos nacionais e internacionais do agronegócio. Gestão de cadeias produtivas agroindustriais. Gestão de projetos (planejamento, execução, acompanhamento/ monitoramento e avaliação de resultados).

**Gabinete Direx:** Técnicas de atendimento ao cliente. Noções de administração. Lei 7377/1985 e alterações. Decreto no 70.274/1972. Lei no 5.700/1971 e alterações. Postura profissional. Curriculum vitae. Organização de reuniões. Atendimento ao público. Atendimento telefônico. Agenda e preparação de viagens. Etiqueta empresarial. Processo de comunicação. Planejamento e organização de eventos. Cerimonial público e protocolo. Elaboração de convites. Ordem de precedência, Tipos de mesas. Gestão secretarial. Noções de Arquivologia: documentação e informação, microfilmagem, tabela de temporalidade. Comunicação empresarial e oficial: suas especificidades, pronomes de tratamento, vocativo, abreviaturas. **Bibliografia.**

**A critério da banca poderá ser utilizada qualquer obra atualizada sobre os conteúdos especificados.**

![](_page_30_Picture_0.jpeg)

![](_page_30_Picture_1.jpeg)

## **PROCESSO SELETIVO EXTERNO Nº 01/2018.**

# **ANEXO VIII - FORMULÁRIO PARA SOLICITAÇÃO DE ISENÇÃO DA TAXA DE INSCRIÇÃO.**

![](_page_30_Picture_153.jpeg)

## **OBSERVAÇÕES**:

1. Poderá ser isento do pagamento da taxa de inscrição o candidato que:

a) Enquadrar-se na condição de PCD - Pessoa com Deficiência.

b) Estiver impossibilitado de arcar com o pagamento da taxa de inscrição (hipossuficientes), comprovando renda familiar mensal igual ou inferior a dois salários mínimos.

c) Estiver inscrito no Cadastro Único para Programas Sociais do Governo Federal (CadÚnico).

2. Este requerimento deve ser enviado, em **PDF**, via internet, pelo site **www.msconcursos.com.br**, nos termos do item **3.11.3**, de acordo com o previsto no cronograma do Comunicado 01.

3. As informações prestadas nesta solicitação são de inteira responsabilidade do candidato, podendo responder, a qualquer momento, por crime contra a fé pública, o que acarretará sua eliminação no processo seletivo.

4. Não será concedida isenção de pagamento de taxa de inscrição ao candidato que:

- a) Omitir informações e/ou torná-las inverídicas;
- b) Fraudar e/ou falsificar documentação;
- c) Pleitear a isenção, sem apresentar todos os documentos previstos no Comunicado 01;
- d) Não observar a forma e o prazo estabelecidos no Comunicado 01.

5. Não será permitida, após a entrega desta solicitação de isenção e dos documentos comprobatórios, a complementação da documentação.

6. Todos os pedidos de isenção serão analisados e julgados pela equipe técnica do SEBRAE/ UF, ou da empresa contratada.

7. O candidato que tiver seu pedido de isenção indeferido deverá, para efetivar a sua inscrição neste Processo Seletivo, efetuar o pagamento da taxa de inscrição na forma e no prazo estabelecidos no Comunicado 01, ou estará automaticamente excluído do Processo Seletivo.

## **Assinatura do candidato:**